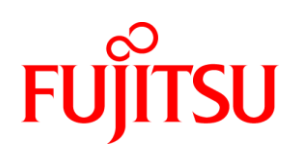

# White Paper FUJITSU Server PRIMERGY Performance Report PRIMERGY RX4770 M3

This document contains a summary of the benchmarks executed for the FUJITSU Server PRIMERGY RX4770 M3.

The PRIMERGY RX4770 M3 performance data are compared with the data of other PRIMERGY models and discussed. In addition to the benchmark results, an explanation has been included for each benchmark and for the benchmark environment.

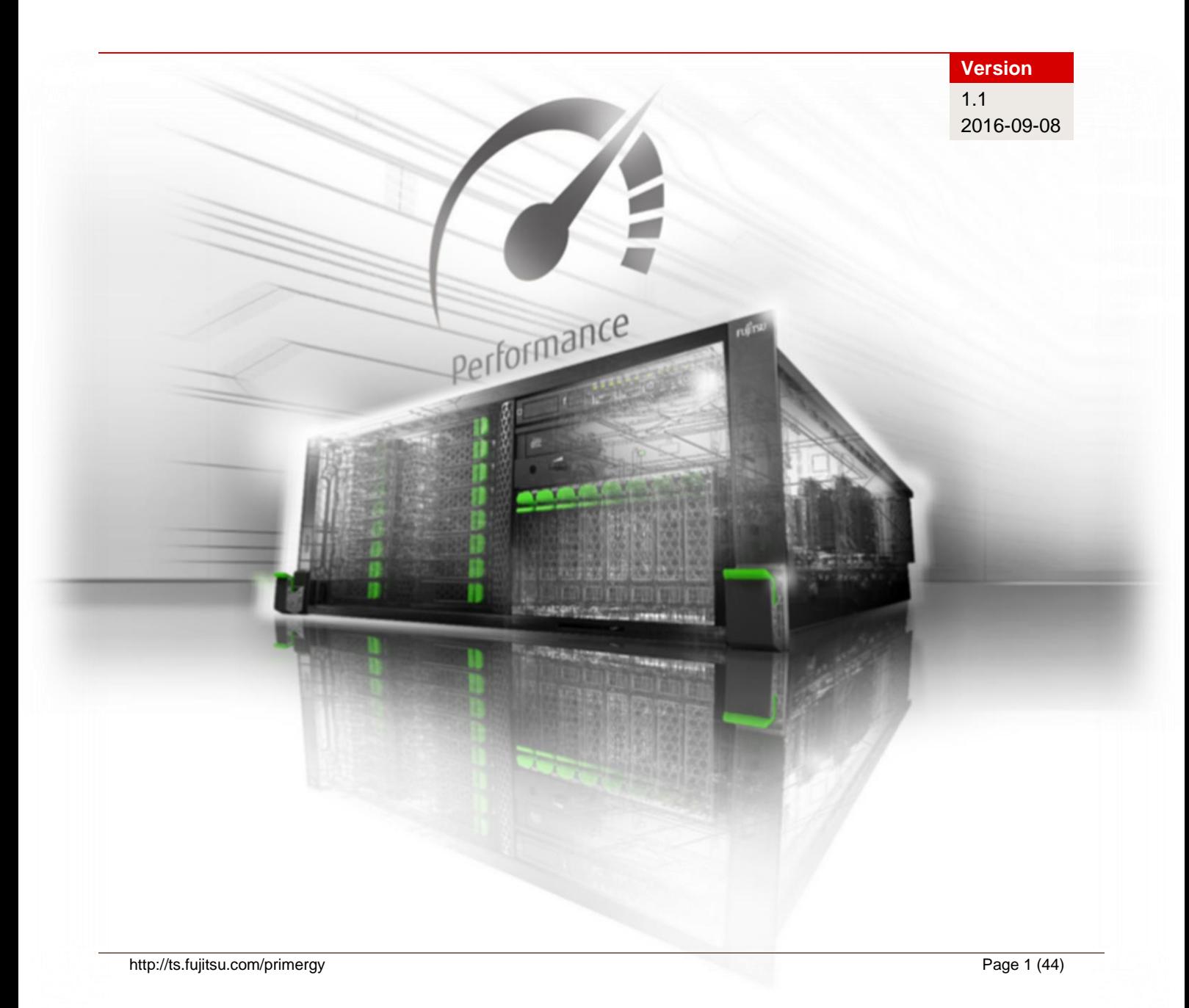

## **Contents**

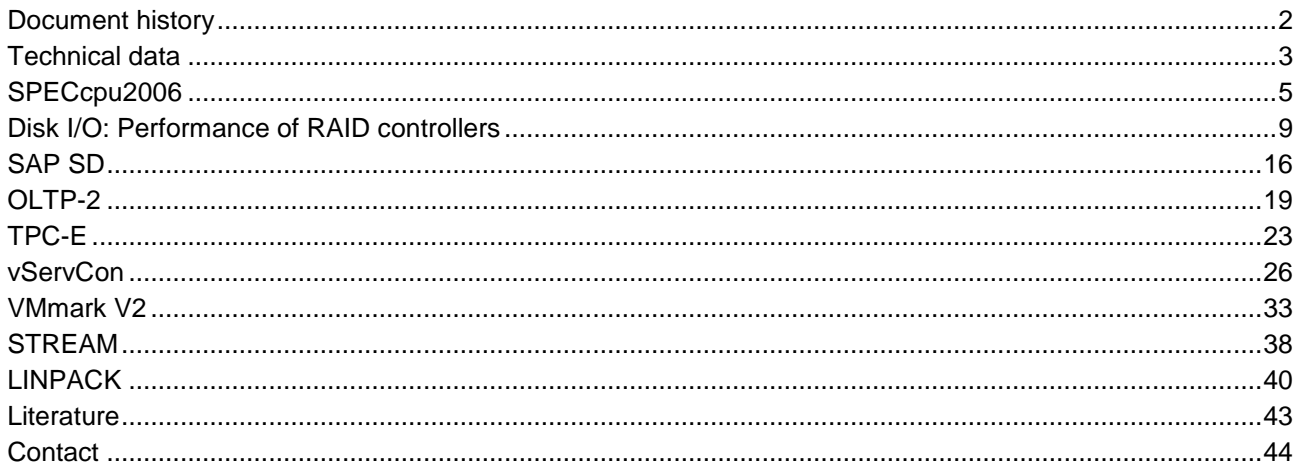

## <span id="page-1-0"></span>**Document history**

#### Version 1.0 (2016-07-21)

New:

- Technical data
- SPECcpu2006
- Measurements with Intel® Xeon® Processor E7 v4 Family
- Disk I/O: Performance of RAID controllers
- Measurements with "PRAID CP400i", "PRAID EP400i" and "PRAID EP420i" controllers OLTP-2
- Results for Intel® Xeon® Processor E7 v4 Family
- $\blacksquare$  TPC-E
- Measurement with Xeon E7-8890 v4
- VMmark V2 "Performance Only" Measurements with Xeon E7-8890 v4 "Performance with Server Power" Measurement with Xeon E7-8890 v4 ■ STREAM
- Measurements with Intel® Xeon® Processor E7 v4 Family **LINPACK**
- Measurements with Intel® Xeon® Processor E7 v4 Family

#### Version 1.1 (2016-09-08)

New:

- SAP SD Certification number 2016036 ■ vServCon
- Results for Intel® Xeon® Processor E7 v4 Family

## <span id="page-2-0"></span>**Technical data**

#### **PRIMERGY RX4770 M3**

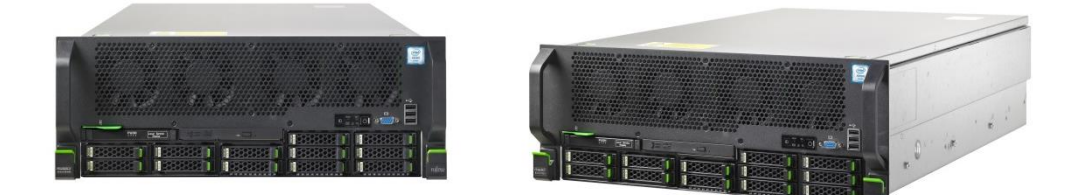

Decimal prefixes according to the SI standard are used for measurement units in this white paper (e.g. 1 GB = 10<sup>9</sup> bytes). In contrast, these prefixes should be interpreted as binary prefixes (e.g. 1 GB =  $2^{30}$  bytes) for the capacities of caches and memory modules. Separate reference will be made to any further exceptions where applicable.

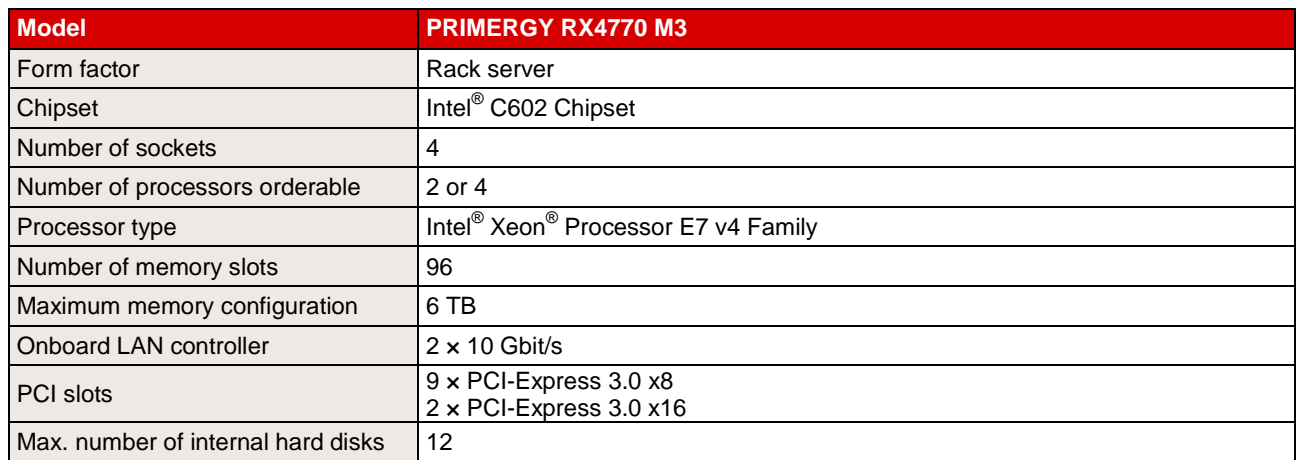

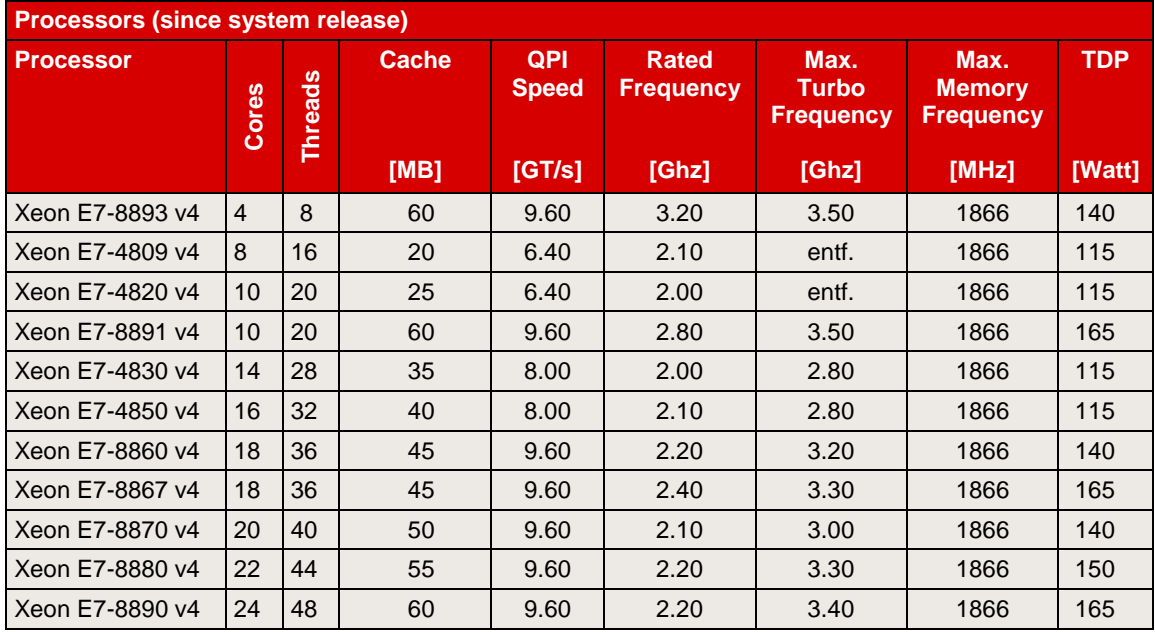

All the processors that can be ordered with the PRIMERGY RX4770 M3, apart from Xeon E7-4809 v4 and Xeon E7-4820 v4, support Intel® Turbo Boost Technology 2.0. This technology allows you to operate the processor with higher frequencies than the nominal frequency. Listed in the processor table is "Max. Turbo Frequency" for the theoretical frequency maximum with only one active core per processor. The maximum frequency that can actually be achieved depends on the number of active cores, the current consumption, electrical power consumption and the temperature of the processor.

As a matter of principle Intel does not guarantee that the maximum turbo frequency will be reached. This is related to manufacturing tolerances, which result in a variance regarding the performance of various examples of a processor model. The range of the variance covers the entire scope between the nominal frequency and the maximum turbo frequency.

The turbo functionality can be set via BIOS option. Fujitsu generally recommends leaving the "Turbo Mode" option set at the standard setting "Enabled", as performance is substantially increased by the higher frequencies. However, since the higher frequencies depend on general conditions and are not always guaranteed, it can be advantageous to disable the "Turbo Mode" option for application scenarios with intensive use of AVX instructions and a high number of instructions per clock unit, as well as for those that require constant performance or lower electrical power consumption.

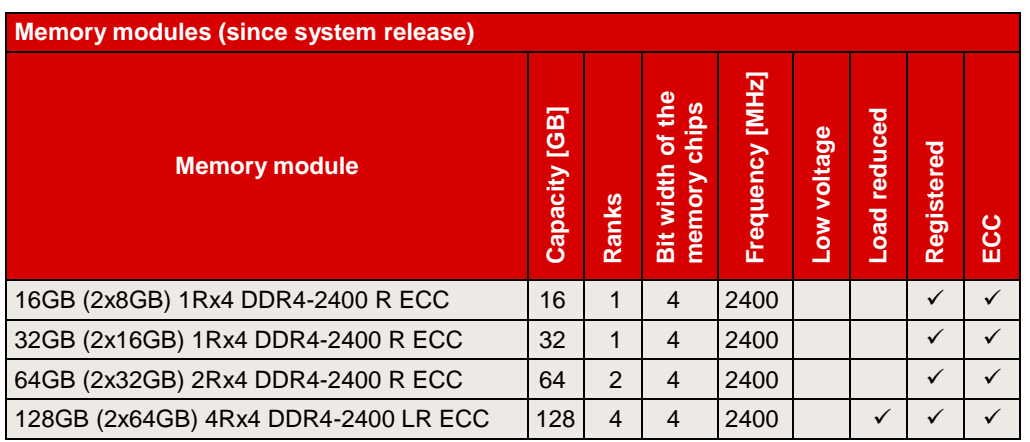

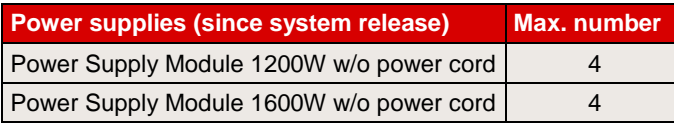

Some components may not be available in all countries or sales regions. Detailed technical information is available in the [data sheet PRIMERGY RX4770 M3.](http://docs.ts.fujitsu.com/dl.aspx?id=0769aca2-f7b3-4afe-8ad1-3e6a9a4d0ce6)

## <span id="page-4-0"></span>**SPECcpu2006**

### **Benchmark description**

SPECcpu2006 is a benchmark which measures the system efficiency with integer and floating-point operations. It consists of an integer test suite (SPECint2006) containing 12 applications and a floating-point test suite (SPECfp2006) containing 17 applications. Both test suites are extremely computing-intensive and concentrate on the CPU and the memory. Other components, such as Disk I/O and network, are not measured by this benchmark.

SPECcpu2006 is not tied to a special operating system. The benchmark is available as source code and is compiled before the actual measurement. The used compiler version and their optimization settings also affect the measurement result.

SPECcpu2006 contains two different performance measurement methods: the first method (SPECint2006 or SPECfp2006) determines the time which is required to process single task. The second method (SPECint rate2006 or SPECfp rate2006) determines the throughput, i.e. the number of tasks that can be handled in parallel. Both methods are also divided into two measurement runs, "base" and "peak" which differ in the use of compiler optimization. When publishing the results the base values are always used; the peak values are optional.

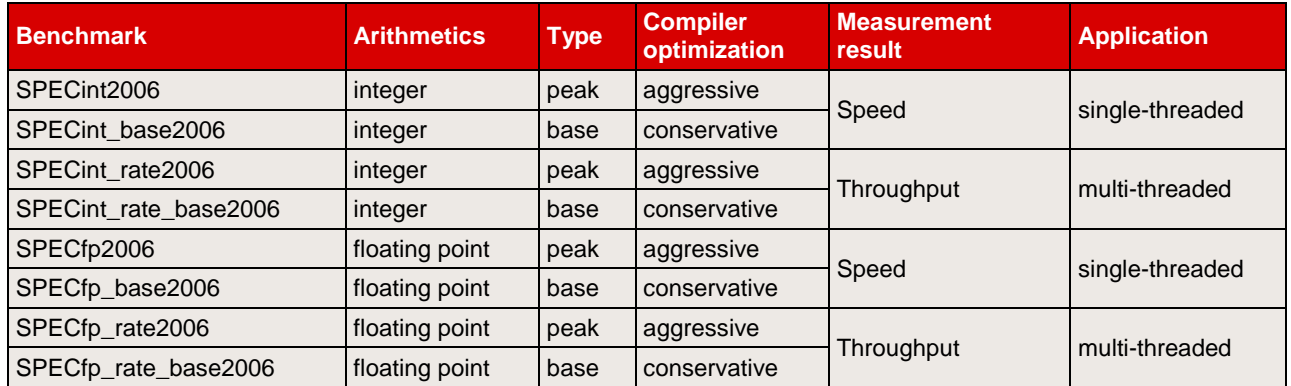

The measurement results are the geometric average from normalized ratio values which have been determined for individual benchmarks. The geometric average - in contrast to the arithmetic average - means that there is a weighting in favour of the lower individual results. Normalized means that the measurement is how fast is the test system compared to a reference system. Value "1" was defined for the SPECint\_base2006-, SPECint\_rate\_base2006, SPECfp\_base2006 and SPECfp\_rate\_base2006 results of the reference system. For example, a SPECint\_base2006 value of 2 means that the measuring system has handled this benchmark twice as fast as the reference system. A SPECfp\_rate\_base2006 value of 4 means that the measuring system has handled this benchmark some 4/[# base copies] times faster than the reference system. "# base copies" specify how many parallel instances of the benchmark have been executed.

Not every SPECcpu2006 measurement is submitted by us for publication at SPEC. This is why the SPEC web pages do not have every result. As we archive the log files for all measurements, we can prove the correct implementation of the measurements at any time.

## **Benchmark environment**

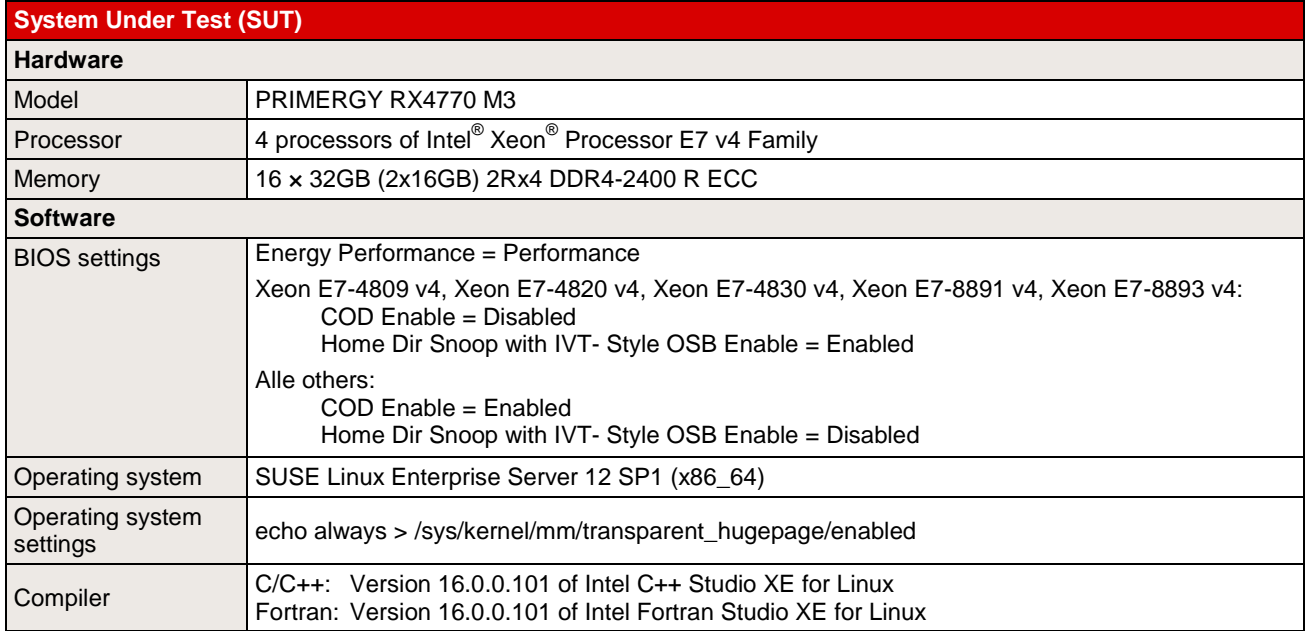

Some components may not be available in all countries or sales regions.

### **Benchmark results**

In terms of processors the benchmark result depends primarily on the size of the processor cache, the support for Hyper-Threading, the number of processor cores and on the processor frequency. The number of cores, which are loaded by the benchmark, determines the maximum processor frequency that can be achieved.

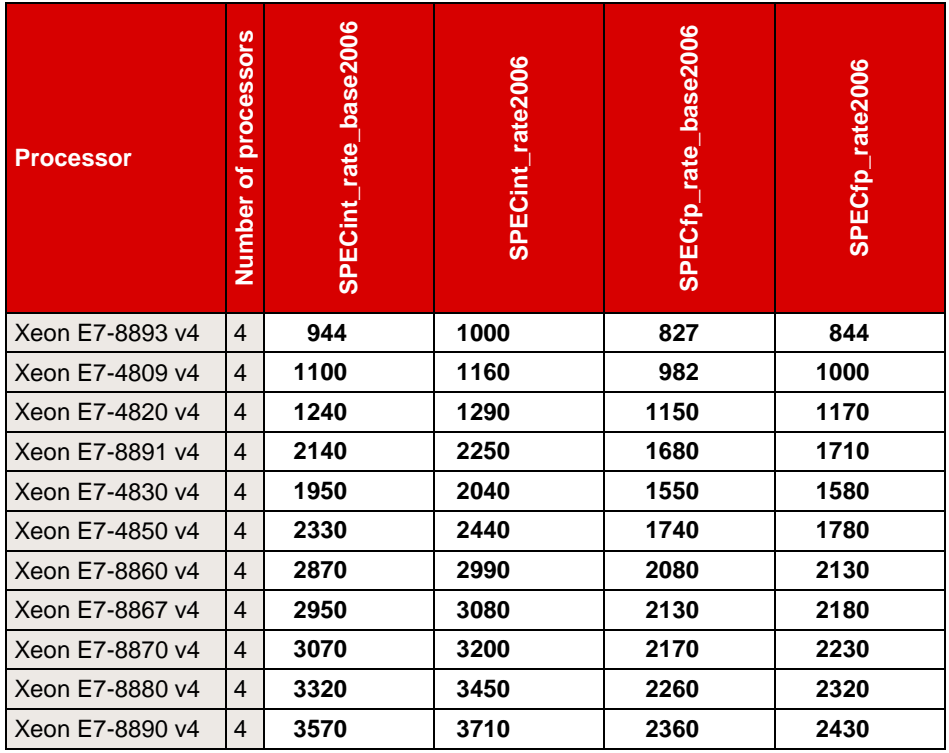

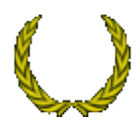

On 6<sup>th</sup> June 2016 the PRIMERGY RX4770 M3 with four Xeon E7-8890 v4 processors was ranked first in the 4-socket systems category for the benchmark SPECint\_rate\_base2006. The current results can be found at [http://www.spec.org/cpu2006/results.](http://www.spec.org/cpu2006/results)

The two diagrams below illustrate the throughput of the PRIMERGY RX4770 M3 in comparison to its predecessor PRIMERGY RX4770 M2, in their respective most performant configuration.

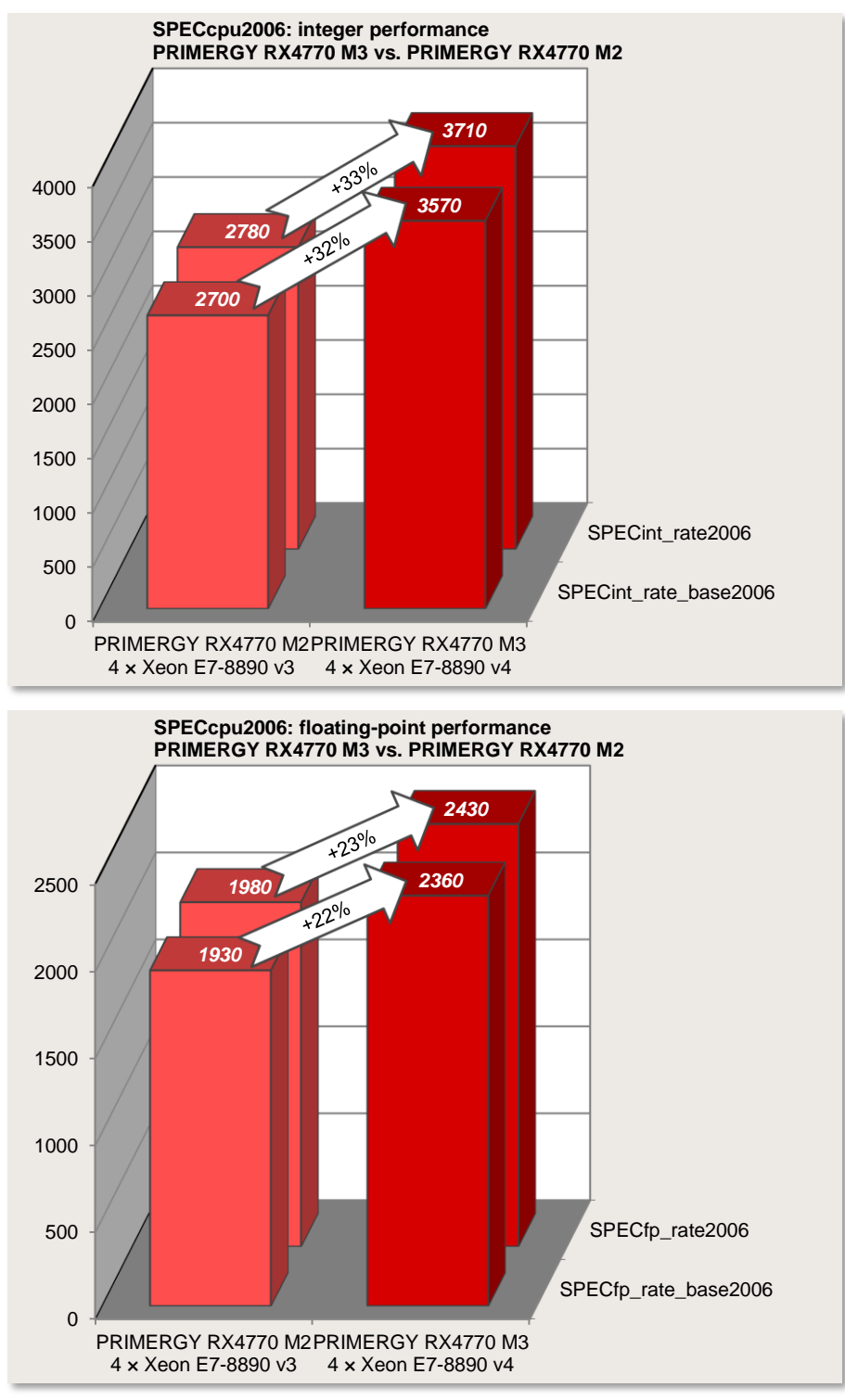

## <span id="page-8-0"></span>**Disk I/O: Performance of RAID controllers**

## <span id="page-8-1"></span>**Benchmark description**

Performance measurements of disk subsystems for PRIMERGY and PRIMEQUEST servers are used to assess their performance and enable a comparison of the different storage connections for these servers. As standard, these performance measurements are carried out with a defined measurement method, which models the accesses of real application scenarios on the basis of specifications.

The essential specifications are:

- Share of random accesses / sequential accesses
- Share of read / write access types
- $\blacksquare$  Block size (kB)
- Number of parallel accesses  $(H \text{ of }$  outstanding  $I/Os$ )

A given value combination of these specifications is known as "load profile". The following five standard load profiles can be allocated to typical application scenarios:

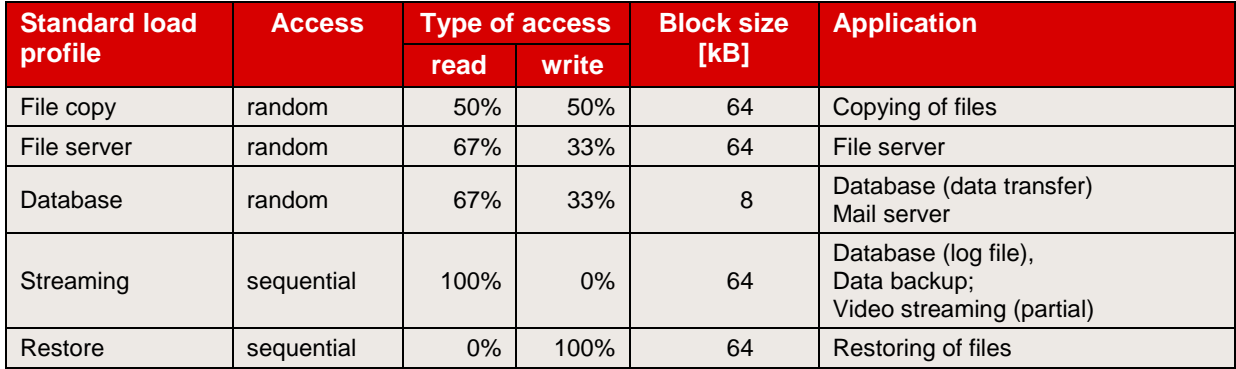

In order to model applications that access in parallel with a different load intensity the "# of Outstanding I/Os" is increased from 1 to 512 (in steps to the power of two).

The measurements of this document are based on these standard load profiles.

The main results of a measurement are:

- 
- Throughput [MB/s] Throughput in megabytes per second<br>Transactions [IO/s] Transaction rate in I/O operations per Transaction rate in I/O operations per second
- Latency [ms] Average response time in ms

The data throughput has established itself as the normal measurement variable for sequential load profiles, whereas the measurement variable "transaction rate" is mostly used for random load profiles with their small block sizes. Data throughput and transaction rate are directly proportional to each other and can be transferred to each other according to the formula

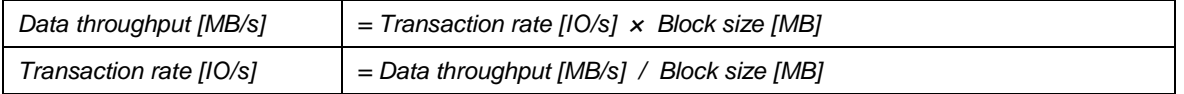

This section specifies capacities of storage media on a basis of 10 (1 TB =  $10^{12}$  bytes) while all other capacities, file sizes, block sizes and throughputs are specified on a basis of 2 (1 MB/s =  $2^{20}$  bytes/s).

All the details of the measurement method and the basics of disk I/O performance are described in the white paper ["Basics of Disk I/O Performance"](http://docs.ts.fujitsu.com/dl.aspx?id=65781a00-556f-4a98-90a7-7022feacc602).

### <span id="page-9-0"></span>**Benchmark environment**

All the measurement results discussed in this chapter were determined using the hardware and software components listed below:

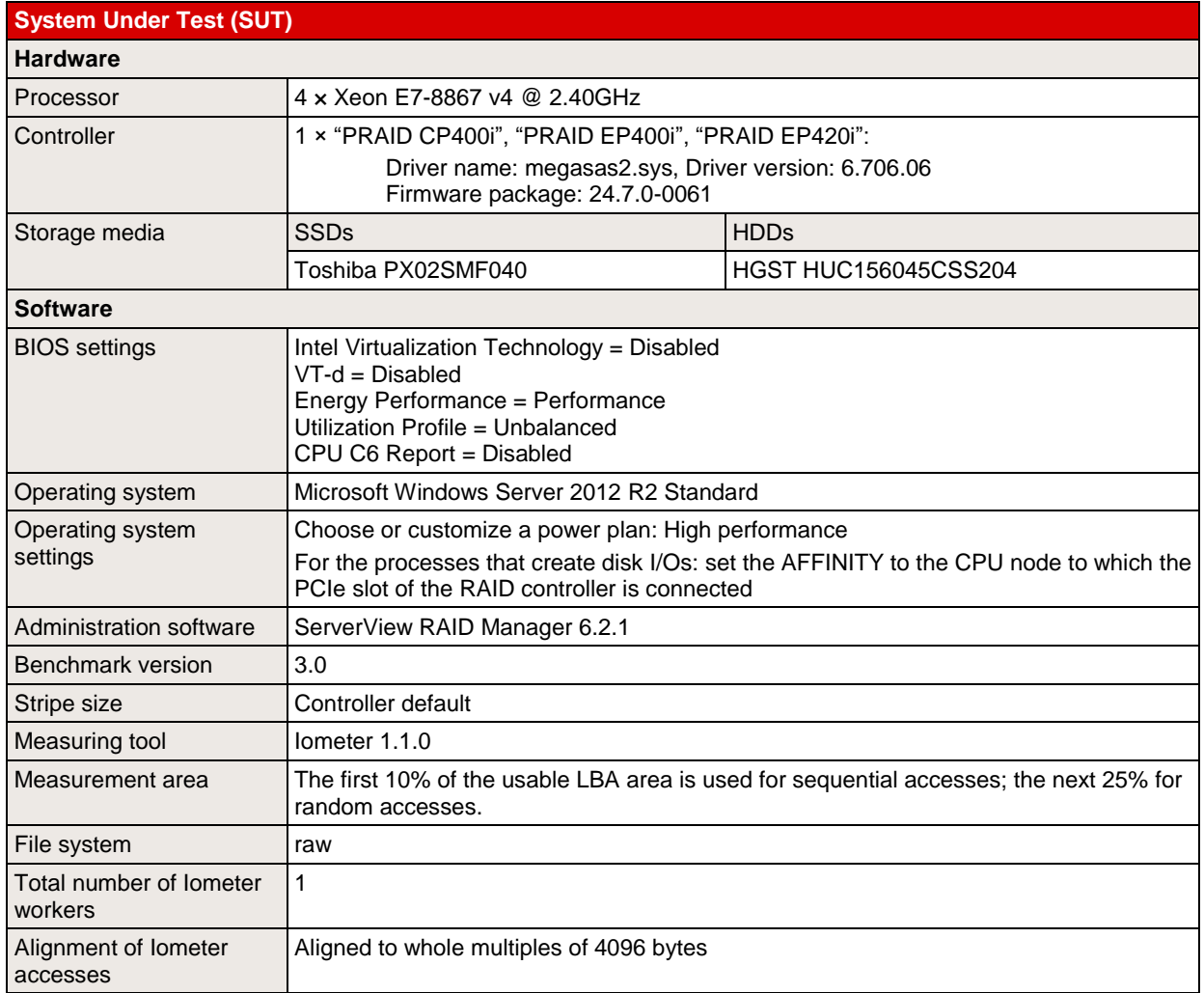

Some components may not be available in all countries / sales regions.

#### **Benchmark results**

The results presented here are designed to help you choose the right solution from the various configuration options of the PRIMERGY RX4770 M3 in the light of disk-I/O performance. Various combinations of RAID controllers and storage media will be analyzed below. Information on the selection of storage media themselves is to be found in the section "Disk I/O: Performance of storage media".

#### **Hard disks**

The hard disks are the first essential component. If there is a reference below to "hard disks", this is meant as the generic term for HDDs ("hard disk drives", in other words conventional hard disks) and SSDs ("solid state drives", i.e. non-volatile electronic storage media).

Mixed drive configurations of SAS and SATA hard disks in one system are permitted, unless they are excluded in the configurator for special hard disk types.

More detailed performance statements about hard disk types are available in the section "Disk I/O: Performance of storage media" in this performance report.

#### **Model versions**

The maximum number of hard disks in the system depends on the system configuration. The following table lists the essential cases. Only the highest supported version is named for all the interfaces we have dealt with in this section.

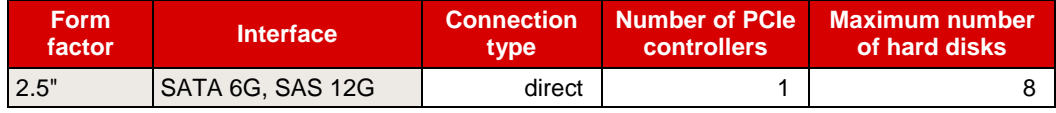

#### **RAID controller**

In addition to the hard disks the RAID controller is the second performance-determining key component. In the case of these controllers the "modular RAID" concept of the PRIMERGY servers offers a plethora of options to meet the various requirements of a wide range of different application scenarios.

The following table summarizes the most important features of the available RAID controllers of the PRIMERGY RX4770 M3. A short alias is specified here for each controller, which is used in the subsequent list of the performance values.

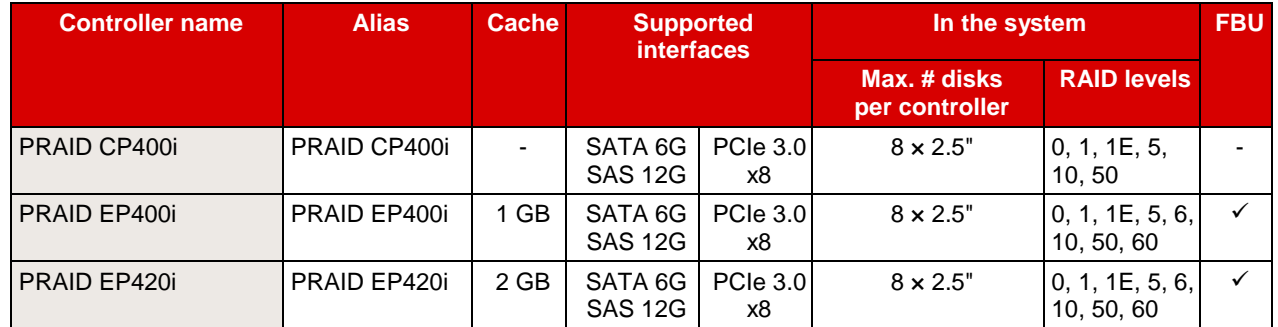

#### <span id="page-11-0"></span>**System-specific interfaces**

The interfaces of a controller in CPU direction (DMI or PCIe) and in the direction of hard disks (SAS or SATA) have in each case specific limits for data throughput. These limits are listed in the following table. The minimum of these two values is a definite limit, which cannot be exceeded. This value is highlighted in bold in the following table.

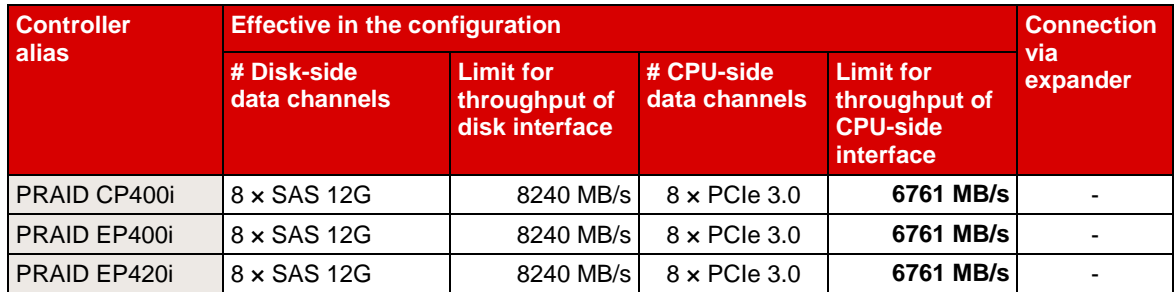

More details about the RAID controllers of the PRIMERGY systems are available in the white paper ["RAID](http://docs.ts.fujitsu.com/dl.aspx?id=9845be50-7d4f-4ef7-ac61-bbde399c1014)  [Controller Performance"](http://docs.ts.fujitsu.com/dl.aspx?id=9845be50-7d4f-4ef7-ac61-bbde399c1014).

#### **Settings**

In most cases, the cache of HDDs has a great influence on disk-I/O performance. It is frequently regarded as a security problem in case of power failure and is thus switched off. On the other hand, it was integrated by hard disk manufacturers for the good reason of increasing the write performance. For performance reasons it is therefore advisable to enable the hard disk cache. To prevent data loss in case of power failure you are recommended to equip the system with a UPS.

In the case of controllers with a cache there are several parameters that can be set. The optimal settings can depend on the RAID level, the application scenario and the type of data medium. In the case of RAID levels 5 and 6 in particular (and the more complex RAID level combinations 50 and 60) it is obligatory to enable the controller cache for application scenarios with write share. If the controller cache is enabled, the data temporarily stored in the cache should be safeguarded against loss in case of power failure. Suitable accessories are available for this purpose (e.g. a FBU).

For the purpose of easy and reliable handling of the settings for RAID controllers and hard disks it is advisable to use the software "ServerView RAID Manager" that is supplied for the server. All the cache settings for controllers and hard disks can usually be made en bloc – specifically for the application – by using the pre-defined modi "Performance", "Data Protection" or "Fast Path optimum". The "Performance" mode ensures the best possible performance settings for the majority of the application scenarios with HDDs. In connection with the "FastPath" RAID controller option, the "Fast Path optimum" mode should be selected if maximum transaction rates are to be achieved with SSDs for random accesses with small blocks (≤ 8 kB, e. g. OLTP operation of databases).

More information about the setting options of the controller cache is available in the white paper ["RAID](http://docs.ts.fujitsu.com/dl.aspx?id=9845be50-7d4f-4ef7-ac61-bbde399c1014)  [Controller Performance"](http://docs.ts.fujitsu.com/dl.aspx?id=9845be50-7d4f-4ef7-ac61-bbde399c1014).

#### **Performance values**

In general, disk-I/O performance of a logical drive depends on the type and number of hard disks, on the RAID level and on the RAID controller. If the limits of the [system-specific interfaces](#page-11-0) are not exceeded, the statements on disk-I/O performance are therefore valid for all PRIMERGY systems. This is why all the performance statements of the document ["RAID Controller Performance"](http://docs.ts.fujitsu.com/dl.aspx?id=9845be50-7d4f-4ef7-ac61-bbde399c1014) also apply for the PRIMERGY RX4770 M3 if the configurations measured there are also supported by this system.

The performance values of the PRIMERGY RX4770 M3 are listed in table form below, specifically for different RAID levels, access types and block sizes. Substantially different configuration versions are dealt with separately. The established measurement variables, as already mentioned in the subsection [Benchmark description,](#page-8-1) are used here. Thus, transaction rate is specified for random accesses and data throughput for sequential accesses. To avoid any confusion among the measurement units the tables have been separated for the two access types.

The table cells contain the maximum achievable values. This has three implications: On the one hand hard disks with optimal performance were used (the components used are described in more detail in the subsection [Benchmark environment\)](#page-9-0). Furthermore, cache settings of controllers and hard disks, which are optimal for the respective access scenario and the RAID level, are used as a basis. And ultimately each value is the maximum value for the entire load intensity range (# of outstanding I/Os).

In order to also visualize the numerical values each table cell is highlighted with a horizontal bar, the length of which is proportional to the numerical value in the table cell. All bars shown in the same scale of length have the same color. In other words, a visual comparison only makes sense for table cells with the same colored bars.

Since the horizontal bars in the table cells depict the maximum achievable performance values, they are shown by the color getting lighter as you move from left to right. The light shade of color at the right end of the bar tells you that the value is a maximum value and can only be achieved under optimal prerequisites. The darker the shade becomes as you move to the left, the more frequently it will be possible to achieve the corresponding value in practice.

**SSDs random 64 kB blocks 67% read [IO/s]**

2 1 153 971 65174 9478  $\frac{3}{2}$   $\frac{1}{1}$   $\frac{1153}{4294}$   $\frac{971}{2229}$   $\frac{65174}{117403}$   $\frac{9478}{26336}$ <br>8 0 4784 2229 117403 26336

8 0 4784 2531 164298 38806 8 5 2435 1382 28732 17952 2 1 1690 888 62721 9386 8 0 4784 2531 164298 38806<br>8 5 2435 1382 28732 17952<br>2 1 1590 888 62721 9386<br>8 10 4623 3265 183026 28011

8 0 5291 3784 237818 45574 8 5 3008 2097 132953 16056 2 1 1544 994 63189 9993 8 0 5291 3784 237818 45574<br>
8 5 3008 2097 132953 16056<br>
2 1 1544 994 63189 9993<br>
8 10 4616 3213 194669 25960

8 0 5230 3729 248073 44424 8 5 2970 2039 133538 16243

#### **RAID Controller Hard disk type #Disks PRIMERGY RX4770 M3 Configuration version RAID level HDDs random 8 kB blocks 67% read [IO/s] HDDs random 64 kB blocks 67% read [IO/s] SSDs random 8 kB blocks 67% read [IO/s]**

#### *2.5" - Random accesses (maximum performance values in IO/s):*

HUC156045CSS204 SAS HDD PX02SMF040 SAS SSD

HUC156045CSS204 SAS HDD PX02SMF040 SAS SSD

HUC156045CSS204 SAS HDD PX02SMF040 SAS SSD

PRAID EP400i

PRAID EP420i

PRAID CP400i

#### *2.5" - Sequential accesses (maximum performance values in MB/s):*

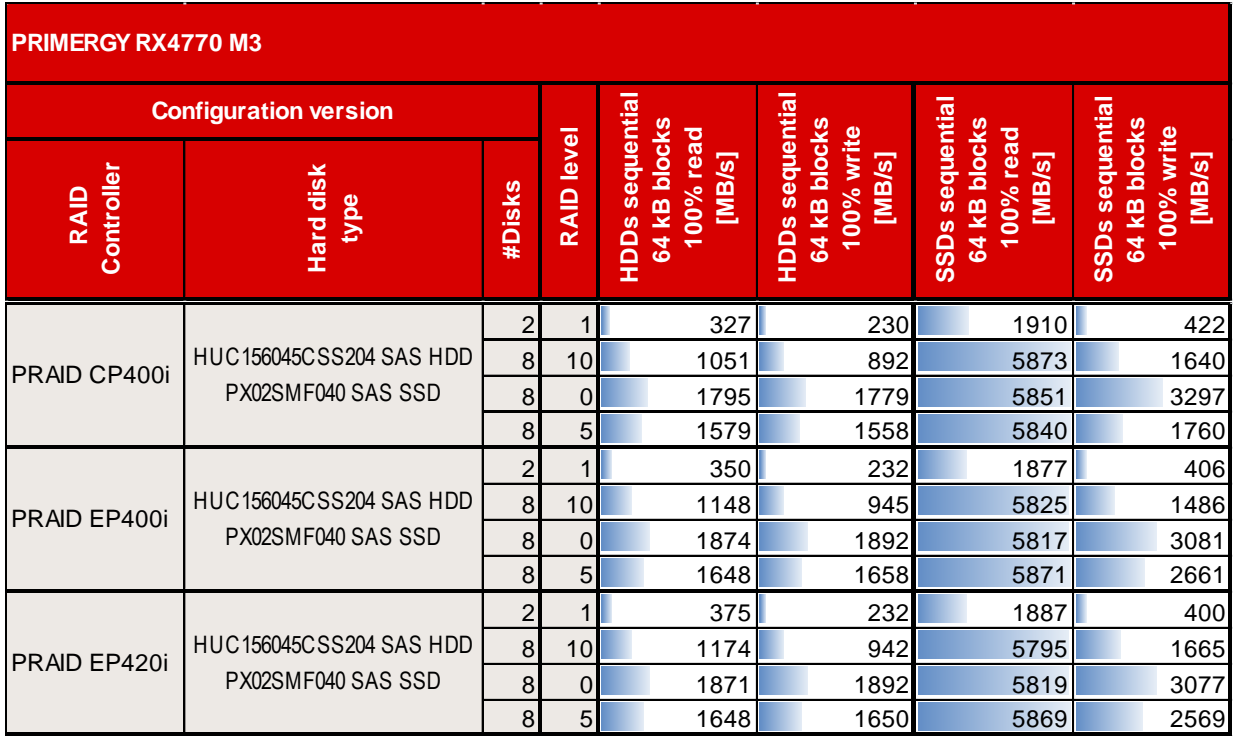

#### *Conclusion*

At full configuration with powerful hard disks the PRIMERGY RX4770 M3 achieves a throughput of up to 5873 MB/s for sequential load profiles and a transaction rate of up to 248073 IO/s for typical, random application scenarios.

To operate SSDs within the maximum performance range the PRAID CP400i is already suited for the simpler RAID levels 0, 1 and 10, and a PRAID controller with cache is to be preferred for RAID 5.

In the event of HDDs the controller cache for random load profiles with a significant write share has performance advantages for all RAID levels.

## <span id="page-15-0"></span>**SAP SD**

### **Benchmark description**

The SAP application software consists of modules used to manage all standard business processes. These include modules for ERP (Enterprise Resource Planning), such as Assemble-to-Order (ATO), Financial Accounting (FI), Human Resources (HR), Materials Management (MM), Production Planning (PP) plus Sales and Distribution (SD), as well as modules for SCM (Supply Chain Management), Retail, Banking, Utilities, BI (Business Intelligence), CRM (Customer Relation Management) or PLM (Product Lifecycle Management).

The application software is always based on a database so that a SAP configuration consists of the hardware, the software components operating system, zhe database and the SAP software itself.

SAP AG has developed SAP Standard Application Benchmarks in order to verify the performance, stability and scaling of a SAP application system. The benchmarks, of which SD Benchmark is the most commonly used and most important, analyze the performance of the entire system and thus measure the quality of the integrated individual components.

The benchmark differentiates between a 2-tier and a 3-tier configuration. The 2-tier configuration has the SAP application and database installed on one server. With a 3-tier configuration the individual components of the SAP application can be distributed via several servers and an additional server handles the database.

The entire specification of the benchmark developed by SAP AG, Walldorf, Germany can be found at: [http://www.sap.com/benchmark.](http://www.sap.com/benchmark)

#### **Benchmark environment**

The measurement set-up is symbolically illustrated below:

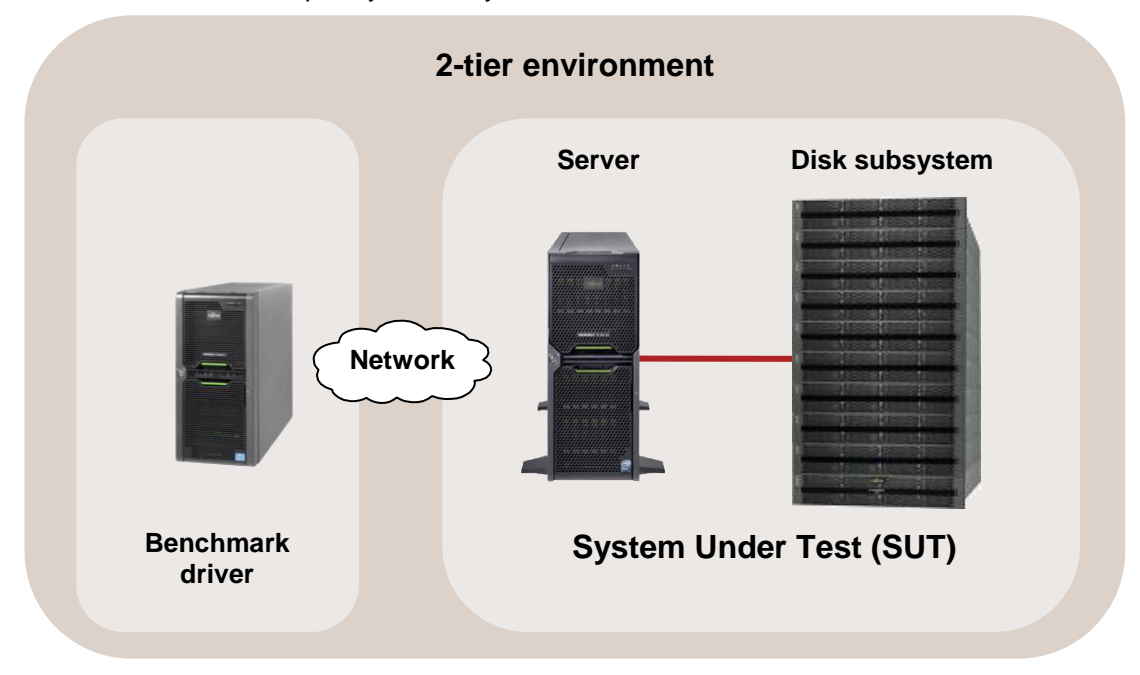

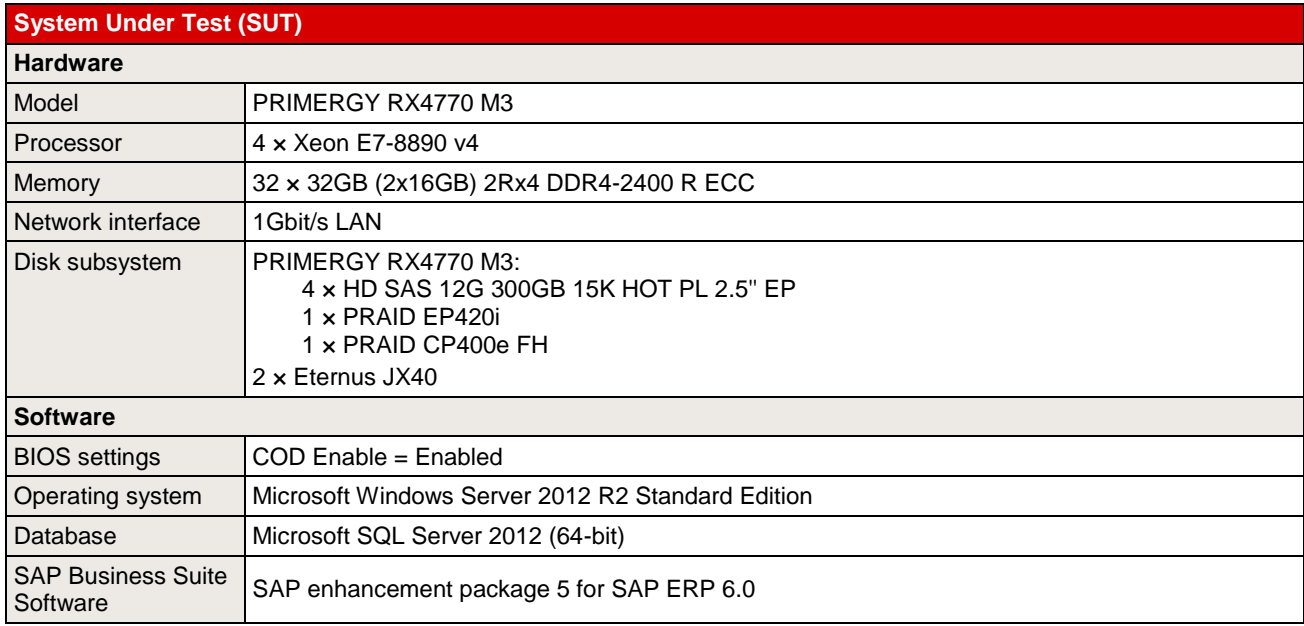

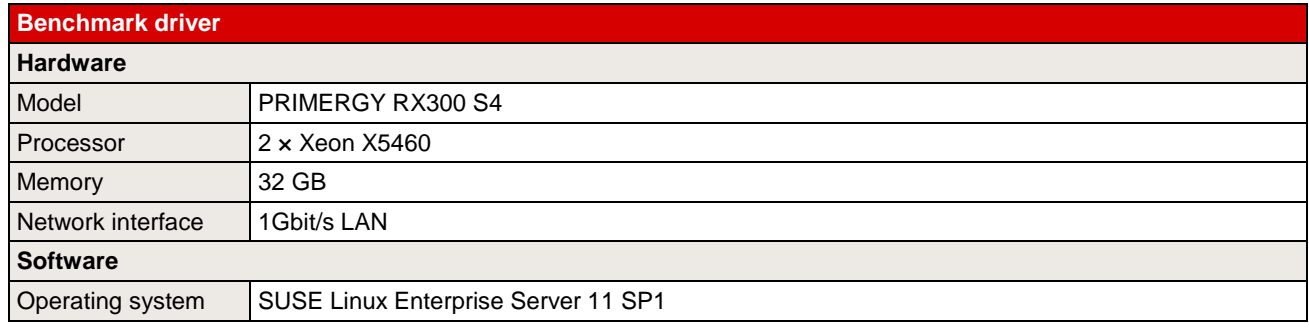

Some components may not be available in all countries or sales regions.

## **Benchmark results**

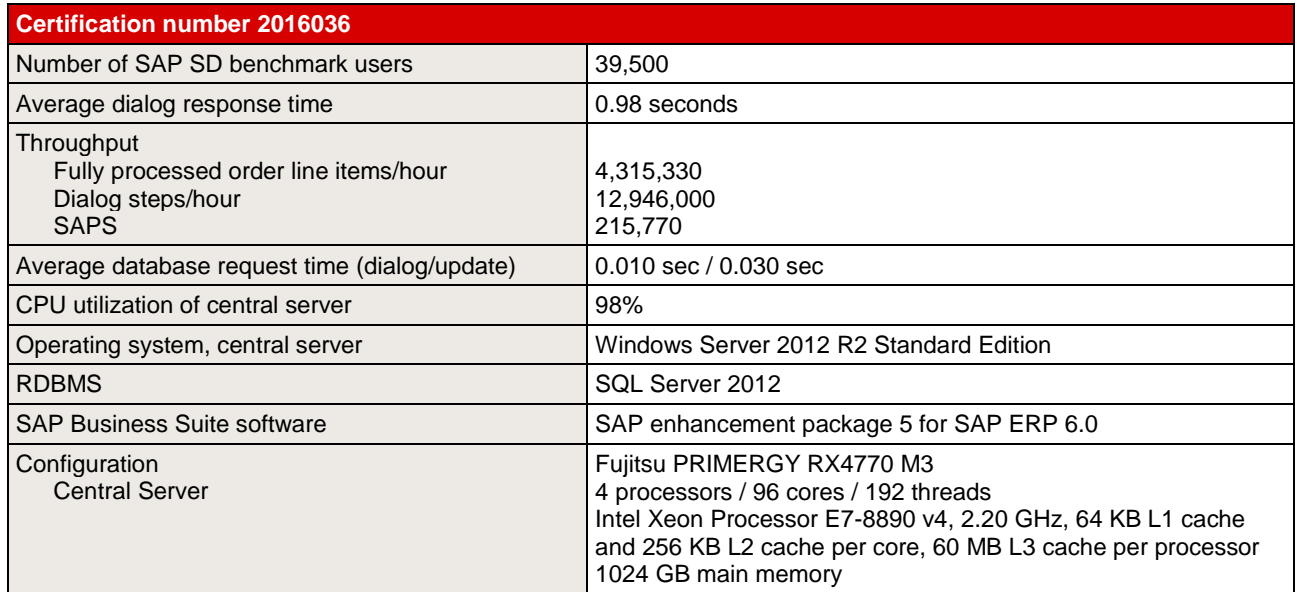

The following chart shows a comparison of two-tier SAP SD Standard Application Benchmark results for 4-way Xeon E7 v4 based servers with Windows OS and SQL Server database (as of July 19, 2016). The PRIMERGY RX4770 M3 outperforms the comparably configured servers from HP. The latest SAP SD 2-tier results can be found at [http://www.sap.com/solutions/benchmark/sd2tier.epx.](http://www.sap.com/solutions/benchmark/sd2tier.epx)

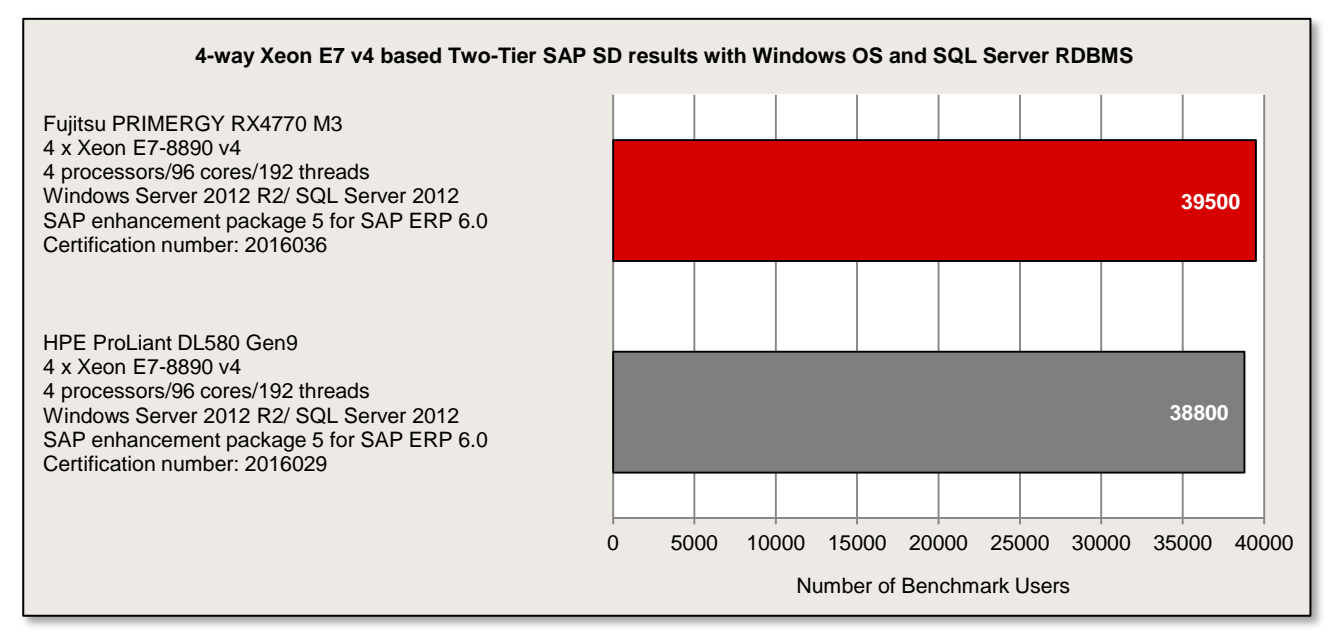

The following diagram illustrates the throughput of the PRIMERGY RX4770 M3 in comparison to its predecessor, the PRIMERGY RX4770 M2, in the respective most performant configuration.

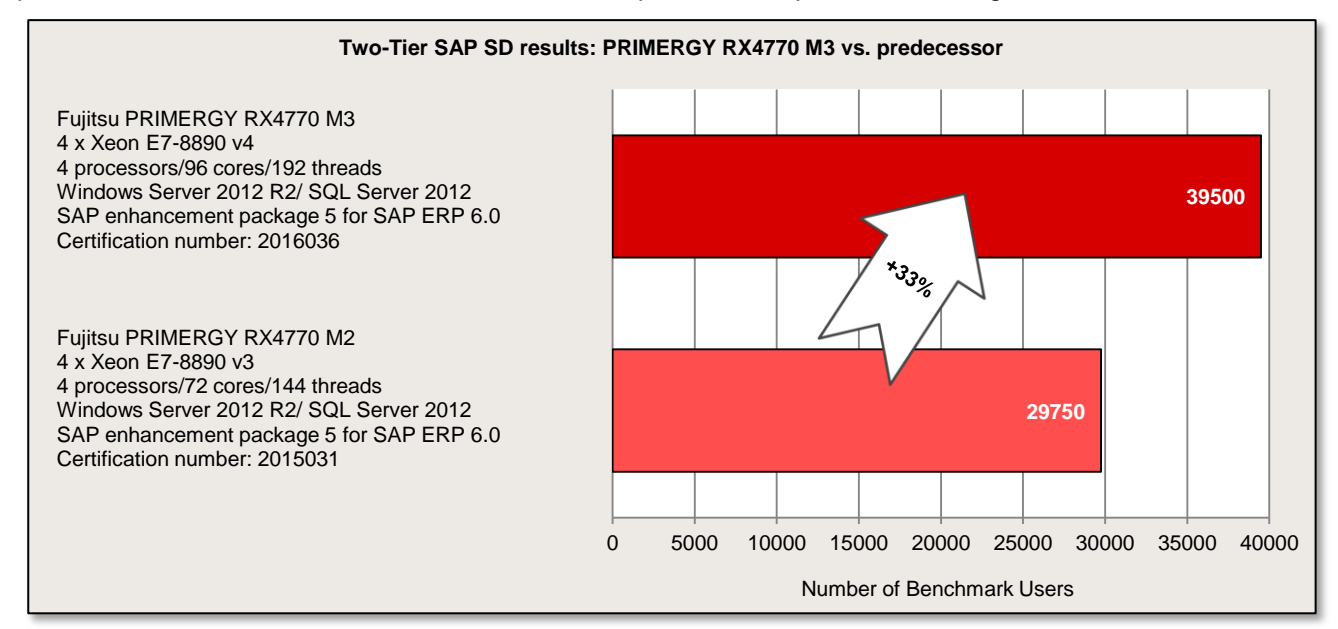

## <span id="page-18-0"></span>**OLTP-2**

### **Benchmark description**

OLTP stands for Online Transaction Processing. The OLTP-2 benchmark is based on the typical application scenario of a database solution. In OLTP-2 database access is simulated and the number of transactions achieved per second (tps) determined as the unit of measurement for the system.

In contrast to benchmarks such as SPECint and TPC-E, which were standardized by independent bodies and for which adherence to the respective rules and regulations are monitored, OLTP-2 is an internal benchmark of Fujitsu. OLTP-2 is based on the well-known database benchmark TPC-E. OLTP-2 was designed in such a way that a wide range of configurations can be measured to present the scaling of a system with regard to the CPU and memory configuration.

Even if the two benchmarks OLTP-2 and TPC-E simulate similar application scenarios using the same load profiles, the results cannot be compared or even treated as equal, as the two benchmarks use different methods to simulate user load. OLTP-2 values are typically similar to TPC-E values. A direct comparison, or even referring to the OLTP-2 result as TPC-E, is not permitted, especially because there is no priceperformance calculation.

Further information can be found in the document [Benchmark Overview OLTP-2.](http://docs.ts.fujitsu.com/dl.aspx?id=e6f7a4c9-aff6-4598-b199-836053214d3f)

### **Benchmark environment**

The measurement set-up is symbolically illustrated below:

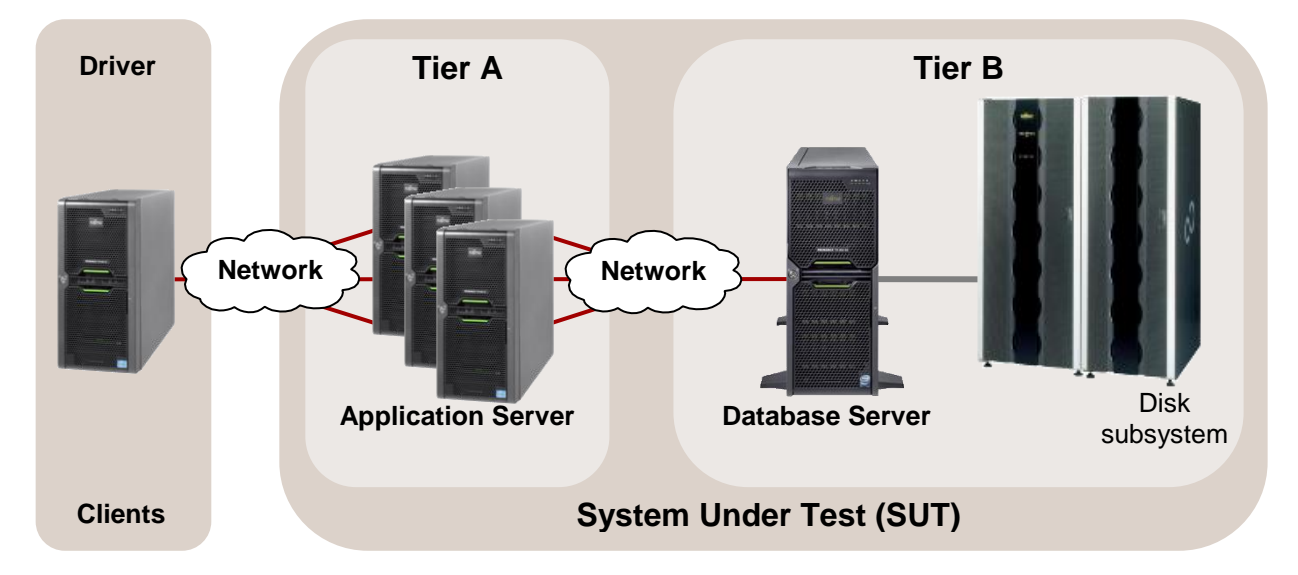

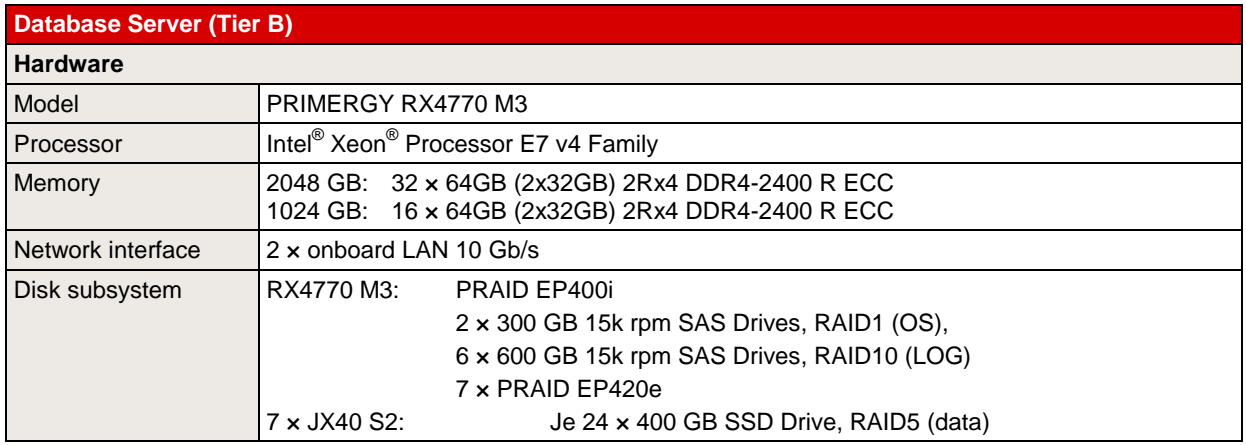

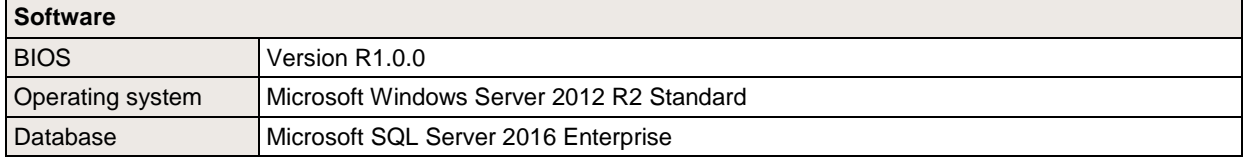

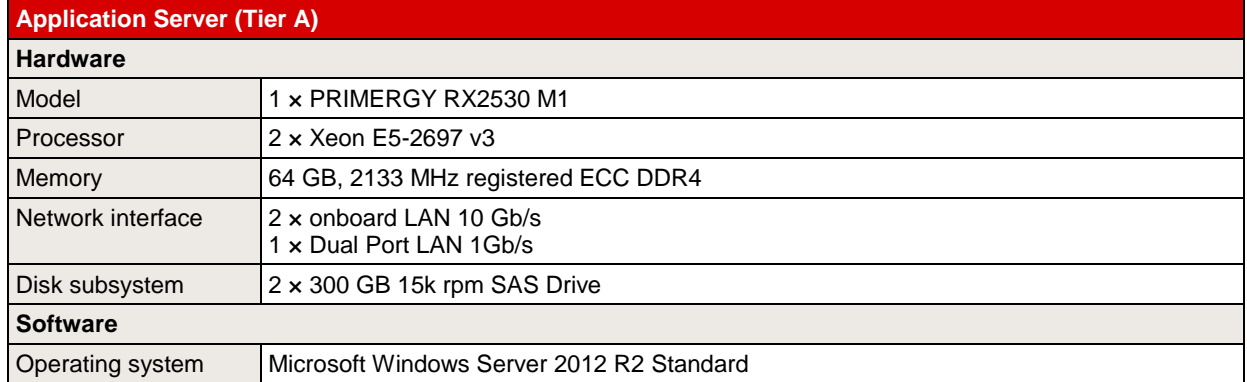

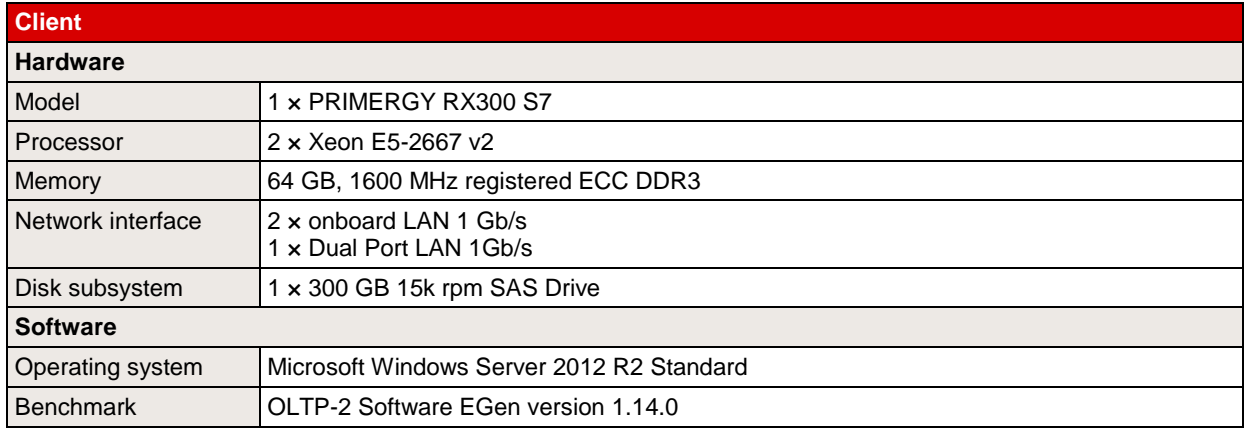

Some components may not be available in all countries / sales regions.

#### **Benchmark results**

Database performance greatly depends on the configuration options with CPU, memory and on the connectivity of an adequate disk subsystem for the database. In the following scaling considerations for the processors we assume that both the memory and the disk subsystem has been adequately chosen and is not a bottleneck.

A guideline in the database environment for selecting main memory is that sufficient quantity is more important than the speed of the memory accesses. This why a configuration with a total memory of 2048 GB was considered for the measurements with four processors and a configuration with a total memory of 1024 GB for the measurements with two processors. The OLTP-2 scaling measurements presented here were all performed with a memory access speed – depending on the processor type – of at most 1600 MHz. Further information about memory performance can be found in the White Paper [Memory performance of](http://docs.ts.fujitsu.com/dl.aspx?id=7bd26a0c-a46c-4717-be6d-78abebba56b2)  [Xeon E7 v4 \(Broadwell-EX\)-based systems.](http://docs.ts.fujitsu.com/dl.aspx?id=7bd26a0c-a46c-4717-be6d-78abebba56b2)

The following diagram shows the OLTP-2 transaction rates that can be achieved with two and four processors of the Intel® Xeon® Processor E7 v4 Product Family.

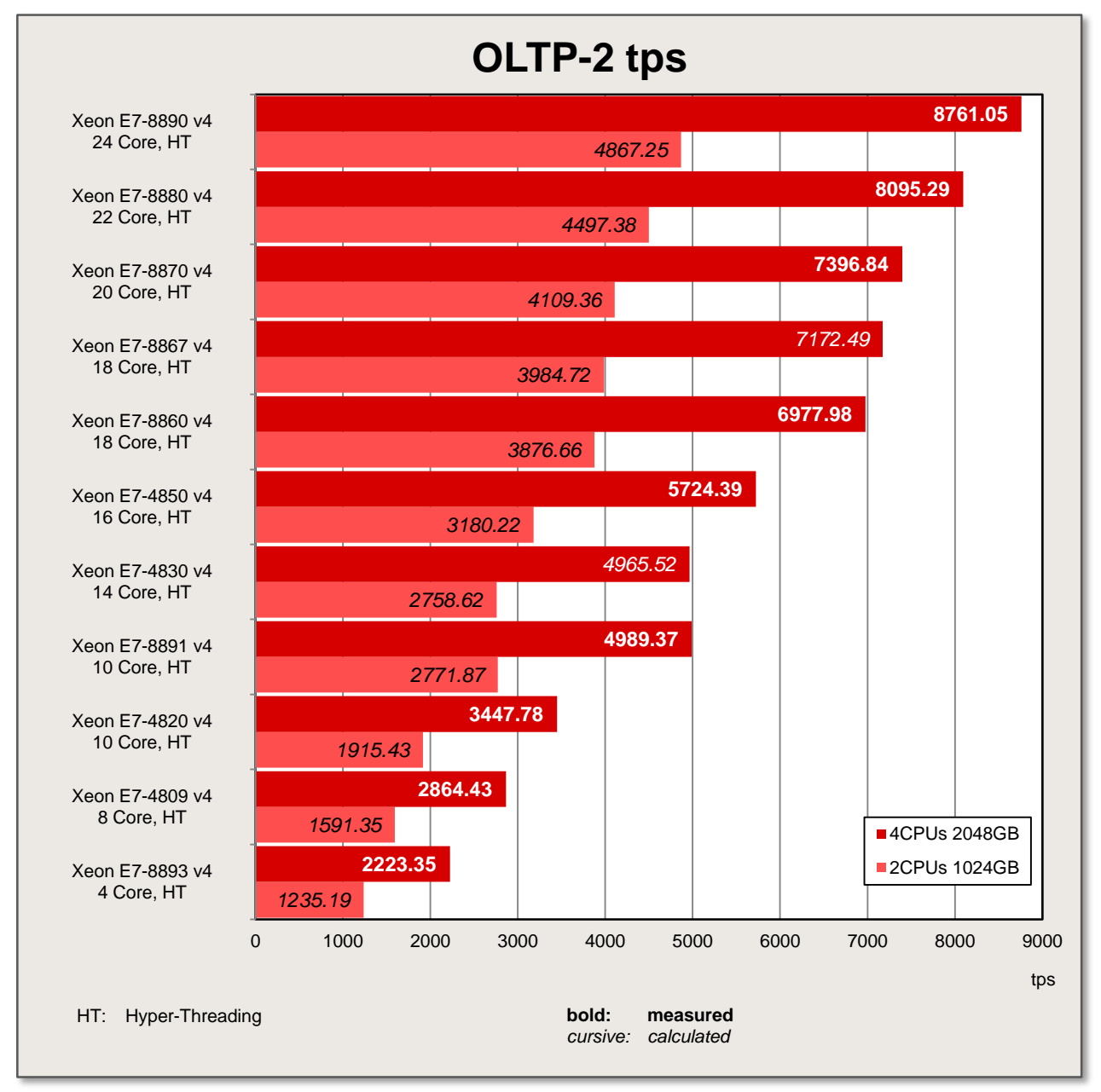

It is evident that a wide performance range is covered by the variety of released processors. If you compare the OLTP-2 value of the processor with the lowest performance (Xeon E7-8893 v4) with the value of the processor with the highest performance (Xeon E7-8890 v4), the result is a 3.9-fold increase in performance.

Based on the results achieved the processors can be divided into different performance groups:

The start is made with Xeon E7-8893 v4 and E7-4809 v4 as processors with four or eight cores. The Xeon E7-4820 v4 processor with its ten cores has the next best performance to offer. Due to its high clock frequency and the high QPI speed of 9.60 GT/s a higher throughput rate is achieved with the performanceoptimized 10-core processor Xeon E7-8891 v4.

The groups of 14-, 16-, 18 and 20-core processors offer in this processor series a medium-range OLTP-2 performance. Due to the various technical features of the processors in these groups (see "Technical data") it is possible to choose the right CPU depending on the usage scenario.

The processors with 22 or 24 cores are to be found at the upper end of the performance scale. An OLTP performance of between 8170.13 tps  $(4 \times X)$ eon E7-8880 v4) and 8761.05 tps  $(4 \times X)$ eon E7-8890 v4) is achieved.

If you compare the maximum achievable OLTP-2 values of the current system generation with the values that were achieved on the predecessor systems, the result is an increase of about 27%.

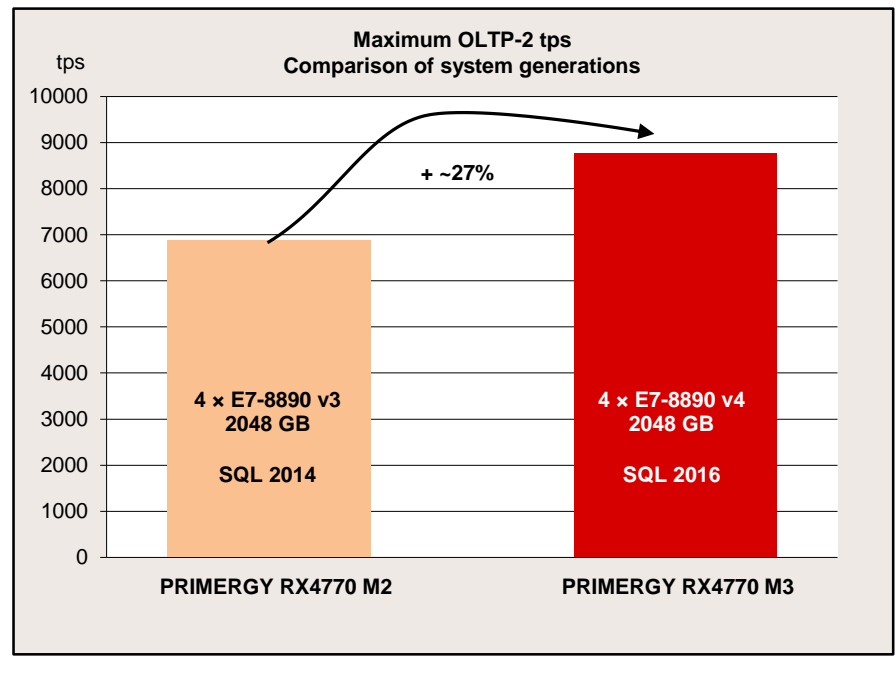

## <span id="page-22-0"></span>**TPC-E**

### **Benchmark description**

The TPC-E benchmark measures the performance of online transaction processing systems (OLTP) and is based on a complex database and a number of different transaction types that are carried out on it. TPC-E is not only a hardware-independent but also a software-independent benchmark and can thus be run on every test platform, i.e. proprietary or open. In addition to the results of the measurement, all the details of the systems measured and the measuring method must also be explained in a measurement report (Full Disclosure Report or FDR). Consequently, this ensures that the measurement meets all benchmark requirements and is reproducible. TPC-E does not just measure an individual server, but a rather extensive system configuration. Keys to performance in this respect are the database server, disk I/O and network communication.

The performance metric is tpsE, where tps means transactions per second, tpsE is the average number of Trade-Result-Transactions that are performed within a second. The TPC-E standard defines a result as the tpsE rate, the price per performance value (e.g. \$/tpsE) and the availability date of the measured configuration.

Further information about TPC-E can be found in the overview document [Benchmark Overview TPC-E.](http://docs.ts.fujitsu.com/dl.aspx?id=da0ce7b7-3d80-48cd-9b3a-d12e0b40ed6d)

#### **Benchmark results**

In July 2016 Fujitsu submitted a TPC-E benchmark result for the PRIMERGY RX4770 M3 with the 24-core processor Intel Xeon E7-8890 v4 and 2048 GB memory.

The results show an enormous increase in performance compared with the PRIMERGY RX4770 M2 with a simultaneous reduction in costs.

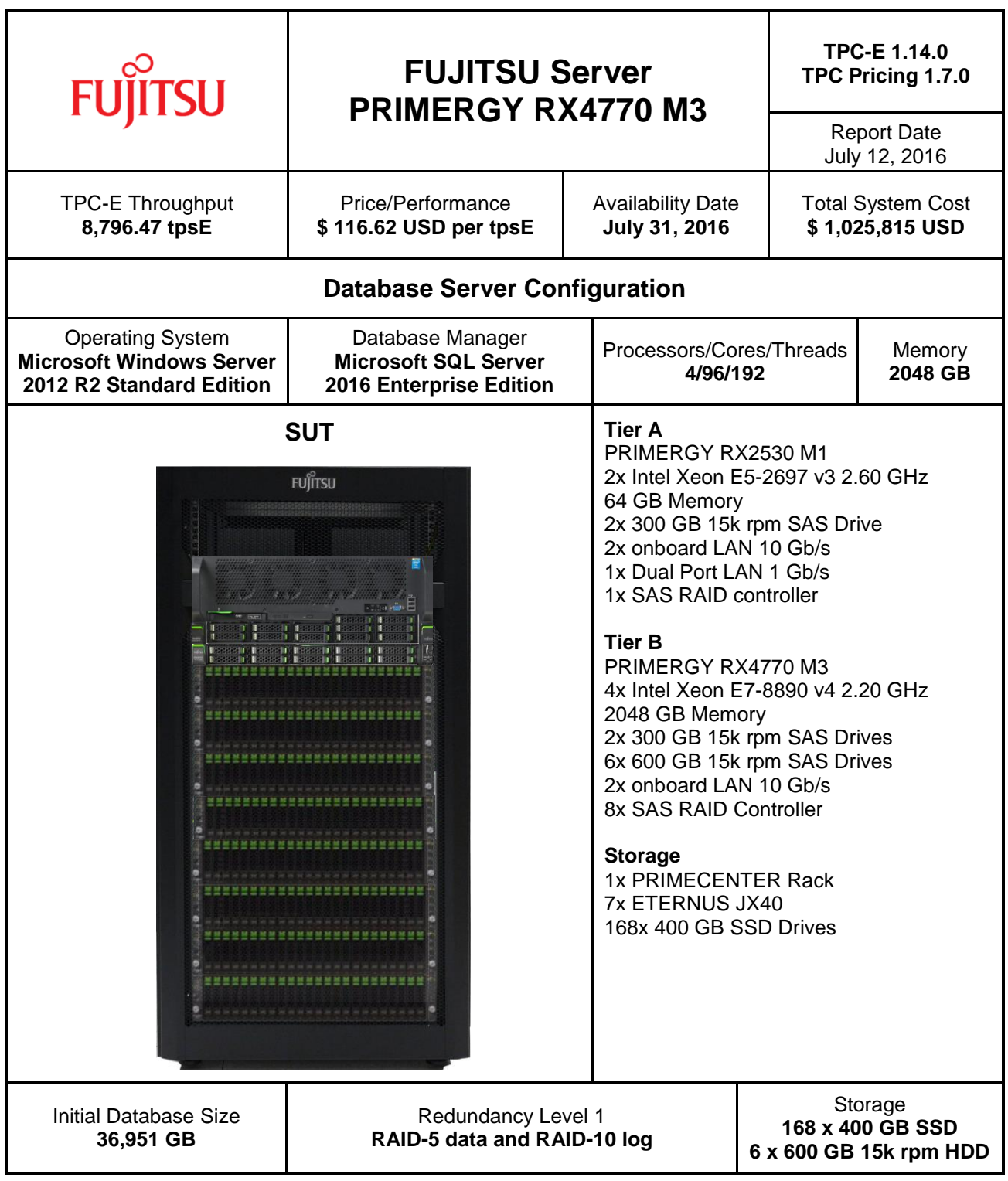

Some components may not be available in all countries / sales regions.

More details about this TPC-E result, in particular the Full Disclosure Report, can be found via the TPC web page [http://www.tpc.org/tpce/results/tpce\\_result\\_detail.asp?id=116071201.](http://www.tpc.org/tpce/results/tpce_result_detail.asp?id=116071201)

In July 2016, Fujitsu is represented with seven results in the TPC-E list (without historical results).

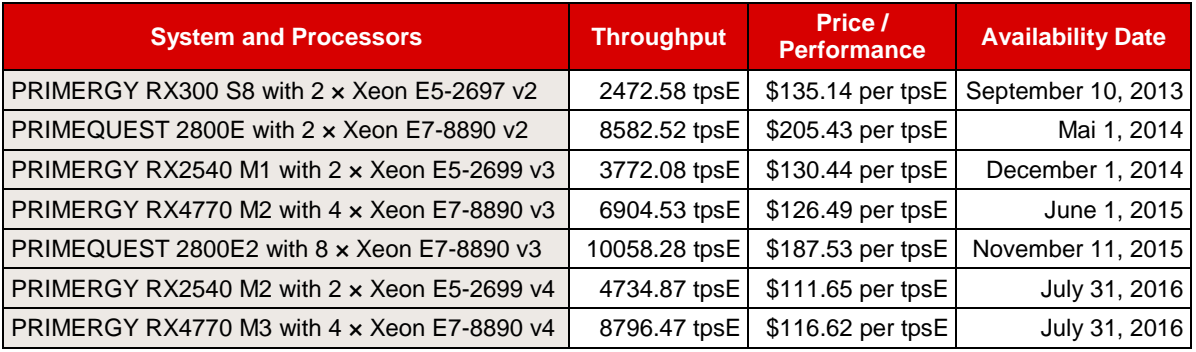

See the TPC web site for more information and all the TPC-E results (including historical results) [\(http://www.tpc.org/tpce\)](http://www.tpc.org/tpce).

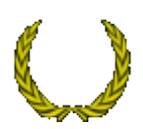

The following overview, sorted according to price/performance, shows the best TPC-E price per performance ratios (as of July 12<sup>th</sup>, 2016, without historical results) and the corresponding TPC-E throughputs. PRIMERGY RX4770 M3 with a price per performance ratio of \$116.62/tpsE has the best price/performance value of all 4-socket systems.

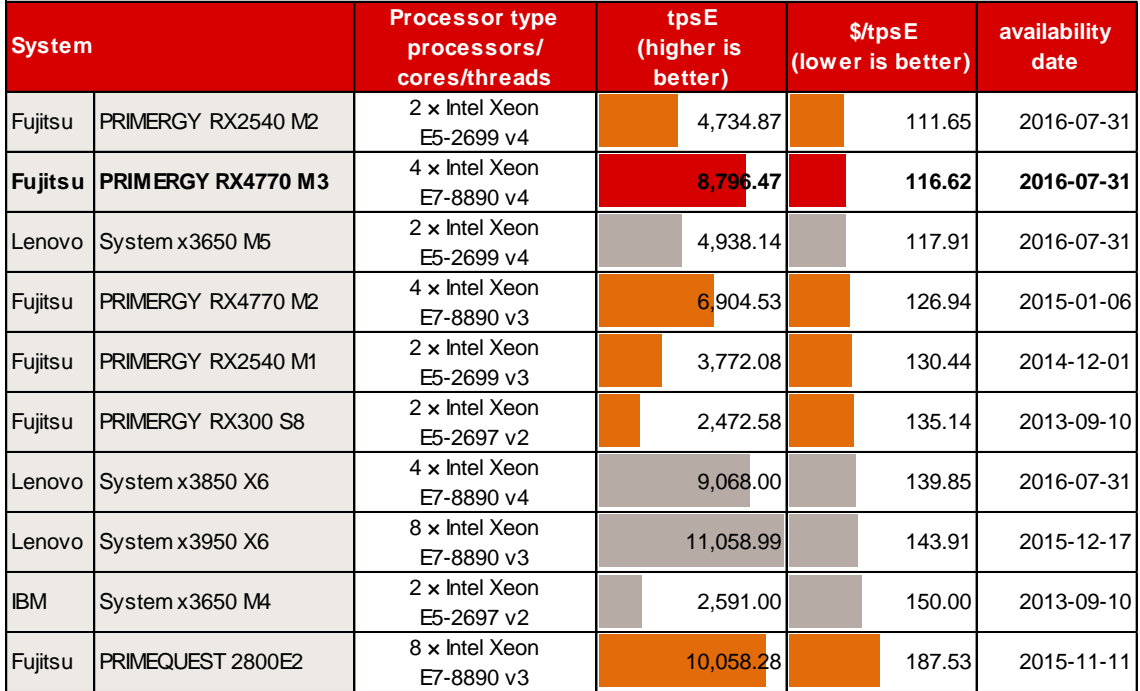

See the TPC web site for more information and all the TPC-E results (including historical results) [\(http://www.tpc.org/tpce\)](http://www.tpc.org/tpce).

## <span id="page-25-0"></span>**vServCon**

## <span id="page-25-1"></span>**Benchmark description**

vServCon is a benchmark used by Fujitsu to compare server configurations with hypervisor with regard to their suitability for server consolidation. This allows both the comparison of systems, processors and I/O technologies as well as the comparison of hypervisors, virtualization forms and additional drivers for virtual machines.

vServCon is not a new benchmark in the true sense of the word. It is more a framework that combines already established benchmarks (or in modified form) as workloads in order to reproduce the load of a consolidated and virtualized server environment. Three proven benchmarks are used which cover the application scenarios database, application server and web server.

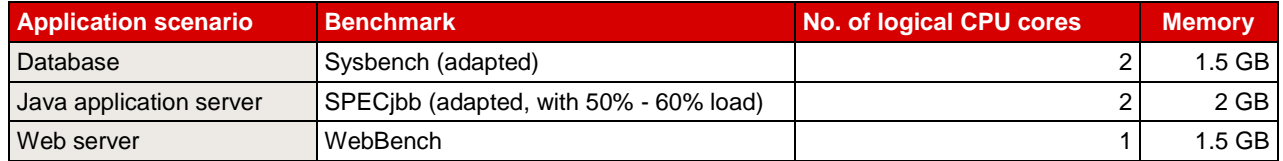

Each of the three application scenarios is allocated to a dedicated virtual machine (VM). Add to these a fourth machine, the so-called idle VM. These four VMs make up a "tile". Depending on the performance capability of the underlying server hardware, you may as part of a measurement also have to start several identical tiles in parallel in order to achieve a maximum performance score.

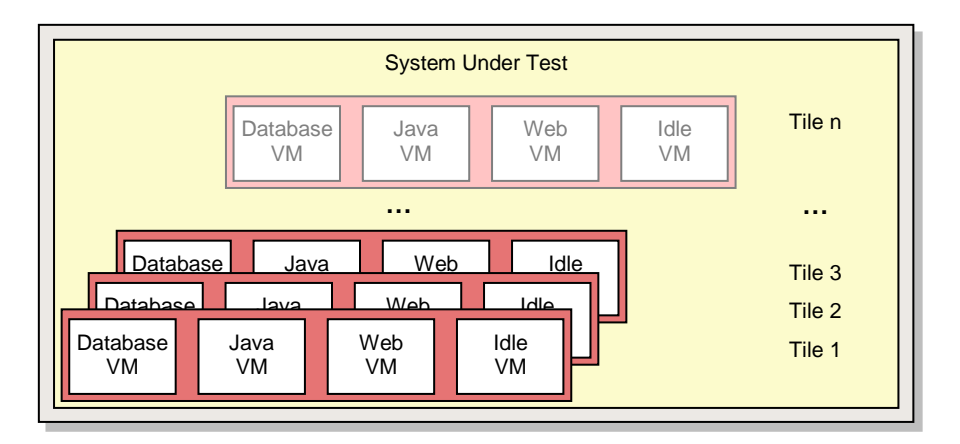

Each of the three vServCon application scenarios provides a specific benchmark result in the form of application-specific transaction rates for the respective VM. In order to derive a normalized score, the individual benchmark results for one tile are put in relation to the respective results of a reference system. The resulting relative performance values are then suitably weighted and finally added up for all VMs and tiles. The outcome is a score for this tile number.

Starting as a rule with one tile, this procedure is performed for an increasing number of tiles until no further significant increase in this vServCon score occurs. The final vServCon score is then the maximum of the vServCon scores for all tile numbers. This score thus reflects the maximum total throughput that can be achieved by running the mix defined in vServCon that consists of numerous VMs up to the possible full utilization of CPU resources. This is why the measurement environment for vServCon measurements is designed in such a way that only the CPU is the limiting factor and that no limitations occur as a result of other resources.

The progression of the vServCon scores for the tile numbers provides useful information about the scaling behavior of the "System under Test".

Moreover, vServCon also documents the total CPU load of the host (VMs and all other CPU activities) and, if possible, electrical power consumption.

A detailed description of vServCon is in the document: [Benchmark Overview vServCon.](http://docs.ts.fujitsu.com/dl.aspx?id=b953d1f3-6f98-4b93-95f5-8c8ba3db4e59)

## **Benchmark environment**

The measurement set-up is symbolically illustrated below:

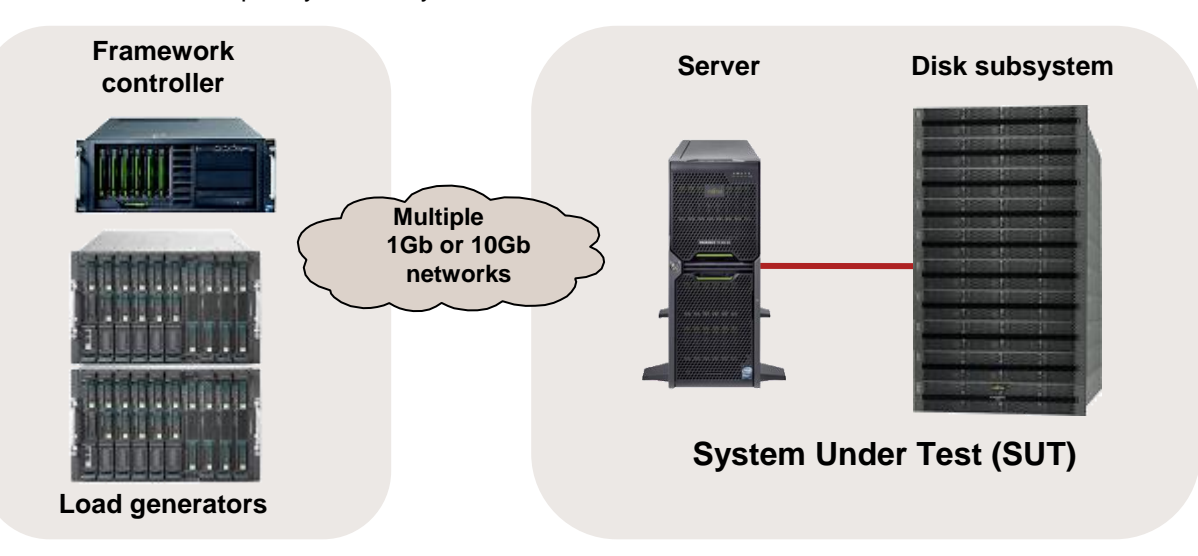

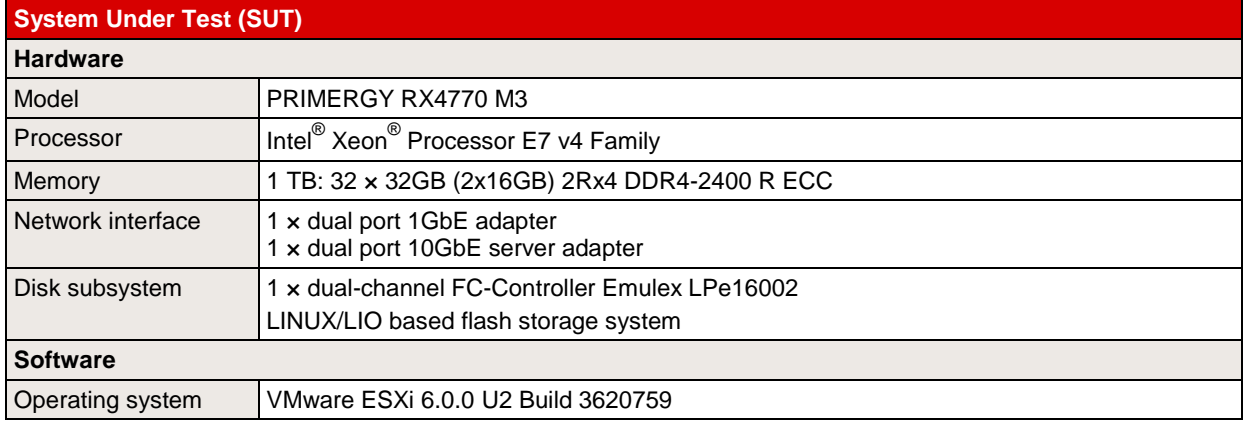

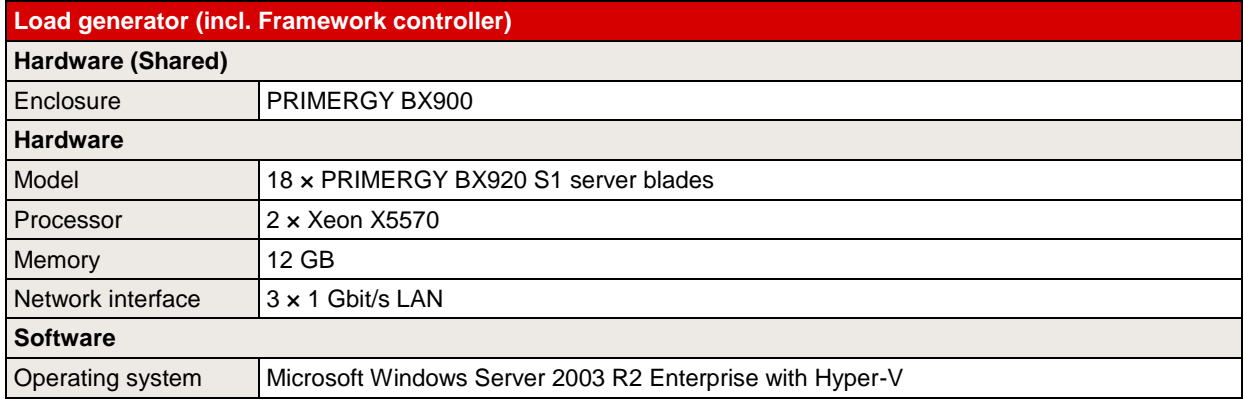

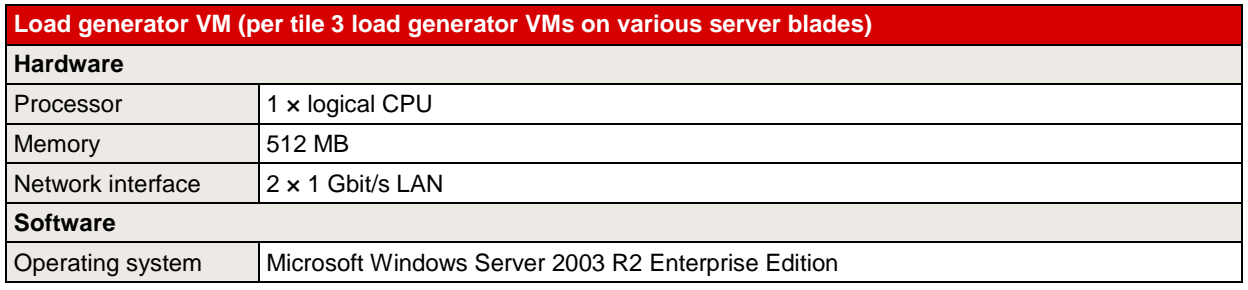

Some components may not be available in all countries or sales regions.

### **Benchmark results**

The quad-socket system PRIMERGY RX4770 M3 dealt with here are based on processors of the Intel® Xeon<sup>®</sup> Processor E7 v4 Family. The features of the processors are summarized in the section "Technical data".

The available processors of these systems with their results can be seen in the following table.

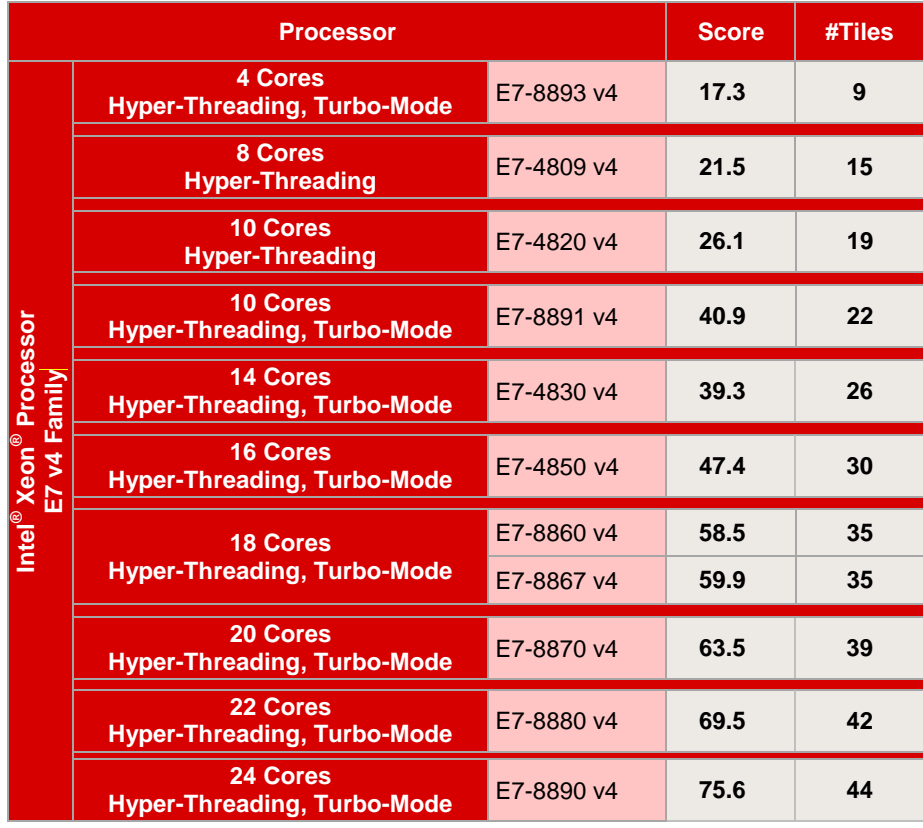

These PRIMERGY quad-socket systems are very suitable for application virtualization thanks to the progress made in processor technology. Compared with a system based on the previous processor generation an approximate 30% higher virtualization performance can be achieved (measured in vServCon score in their maximum configuration).

The relatively large performance differences between the processors can be explained by their features. The values scale on the basis of the number of cores, the size of the L3 cache and the CPU clock frequency and as a result of the features of Hyper-Threading and turbo mode, which are available in most processor types. Furthermore, the data transfer rate between processors ("QPI Speed") also determines performance. As a matter of principle, the memory access speed also influences performance. A guideline in the virtualization environment for selecting main memory is that sufficient quantity is more important than the speed of the memory accesses.

More information about the topic "Memory Performance" can be found in the White Paper [Memory](http://docs.ts.fujitsu.com/dl.aspx?id=7bd26a0c-a46c-4717-be6d-78abebba56b2)  [performance of Xeon E7 v4 \(Broadwell-EX\)-based systems.](http://docs.ts.fujitsu.com/dl.aspx?id=7bd26a0c-a46c-4717-be6d-78abebba56b2)

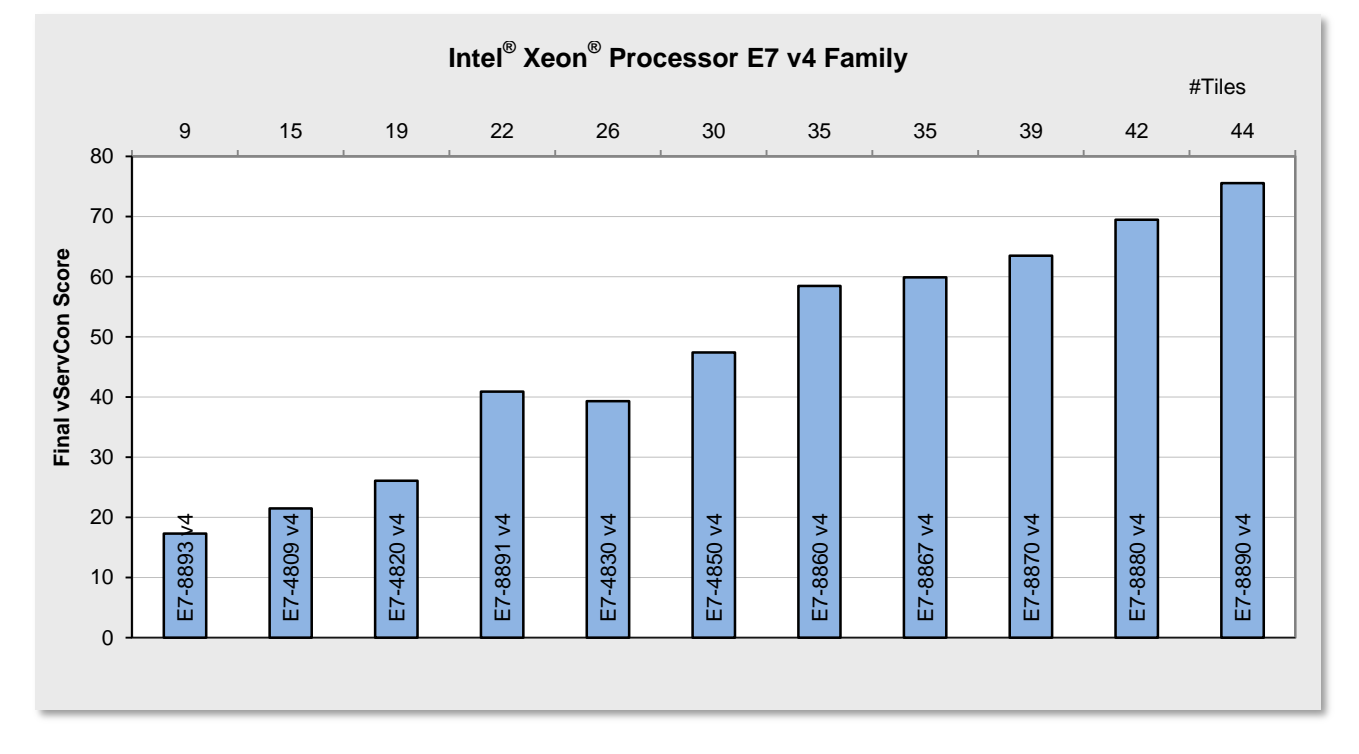

The first diagram compares the virtualization performance values that can be achieved with the processors reviewed here.

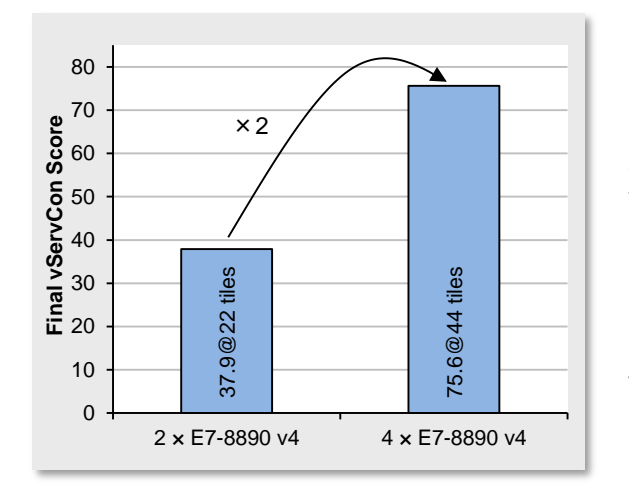

Until now we have looked at the virtualization performance of a fully configured system. However, with a server with four sockets the question also arises as to how good performance scaling is from two to four processors. The better the scaling, the lower the overhead usually caused by the shared use of resources within a server. The scaling factor also depends on the application. If the server is used as a virtualization platform for server consolidation, the system scales with a factor of 2. When operated with four processors, the system thus achieves twice the performance as with two processors, as is illustrated in the diagram opposite using the processor version Xeon E7-8890 v4 as an example.

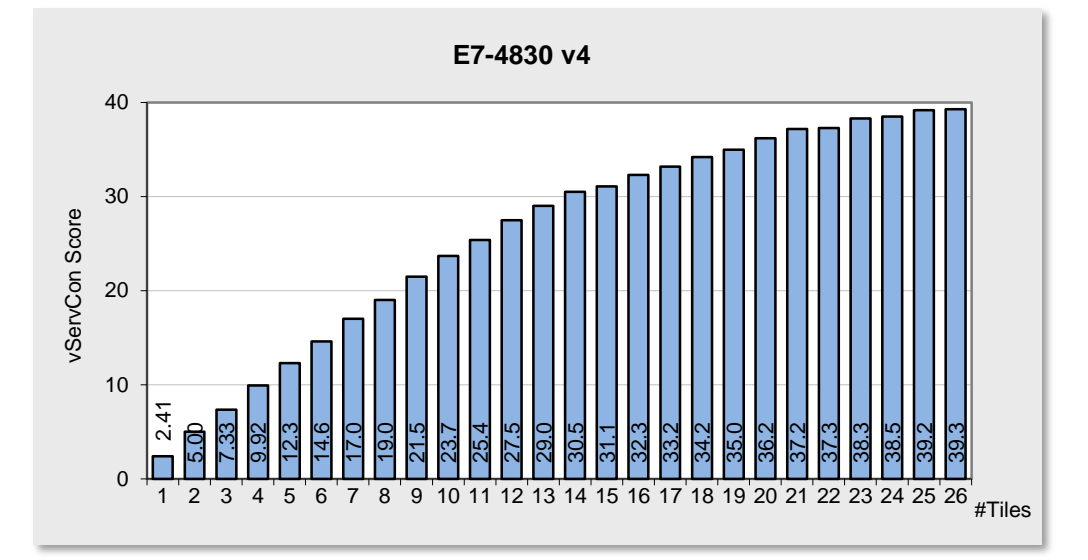

The next diagram illustrates the virtualization performance for increasing numbers of VMs based on the Xeon E7-4830 v3 (14-Core) processor.

In addition to the increased number of physical cores, Hyper-Threading, which is supported by all Xeon E7 processors, is an additional reason for the high number of VMs that can be operated. As is known, a physical processor core is consequently divided into two logical cores so that the number of cores available for the hypervisor is doubled. This standard feature thus generally increases the virtualization performance of a system.

The scaling curves for the number of tiles as seen in the previous diagram are specifically for systems with Hyper-Threading. 56 physical and thus 112 logical cores are available with the Xeon E7-4830 v4 processors; approximately four of them are used per tile (see [Benchmark description\)](#page-25-1). This means that a parallel use of the same physical cores by several VMs is avoided up to a maximum of about fourteen tiles. That is why the performance curve in this range scales almost ideal. For the quantities above the growth is flatter up to CPU full utilization.

The previous diagram examined the total performance of all application VMs of a host. However, studying the performance from an individual application VM viewpoint is also interesting. This information is in the previous diagram. For example, the total optimum is reached in the above Xeon E7-4830 v4 situation with 78 application VMs (26 tiles, not including the idle VMs); the low load case is represented by three application VMs (one tile, not including the idle VM). Remember: the vServCon score for one tile is an average value across the three application scenarios in vServCon. This average performance of one tile drops when changing from the low load case to the total optimum of the vServCon score – from 2.41 to 39.3/26=1.50, i.e. to 59%. The individual types of application VMs can react very differently in the high load situation. It is thus clear that in a specific situation the performance requirements of an individual application must be balanced against the overall requirements regarding the numbers of VMs on a virtualization host.

The virtualization-relevant progress in processor technology since 2009 has an effect on the one hand on an individual VM and, on the other hand, on the possible maximum number of VMs up to CPU full utilization. The following comparison shows the proportions for both types of improvements. Five systems are

compared: a system from 2009, a system from 2010, a system from 2011, a system from 2014, a system from 2015 and a current system with the best processors each (see table opposite) for few VMs and for highest maximum performance.

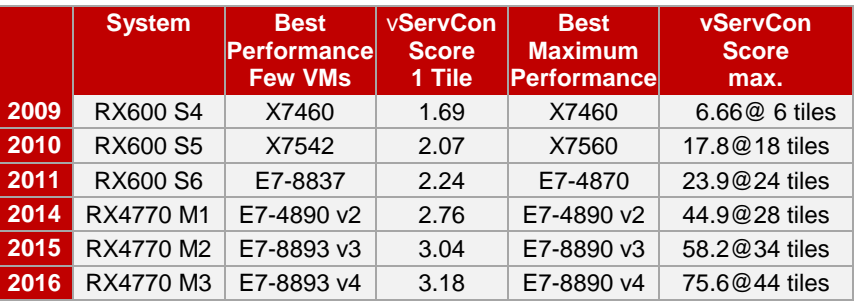

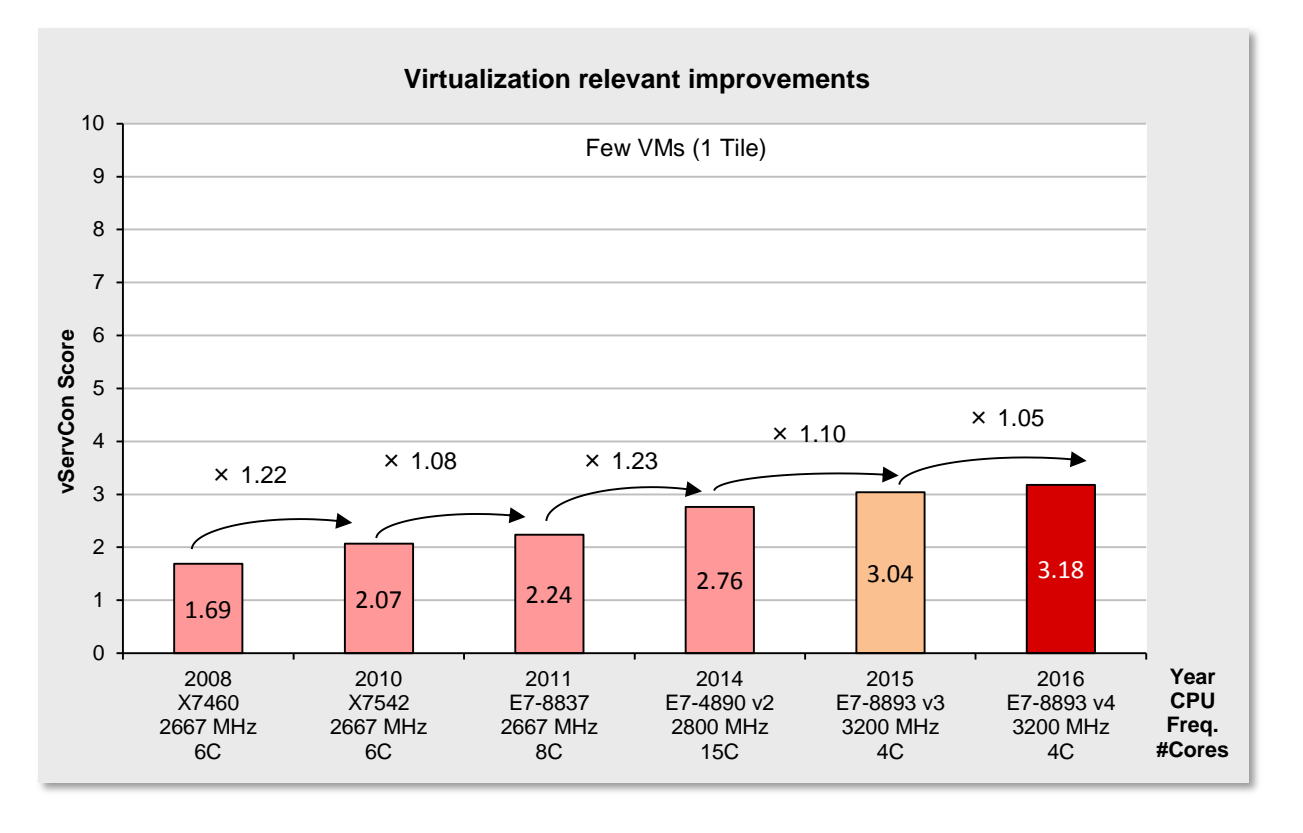

The performance for an individual VM in low-load situations has only slightly increased for the processors compared here with the highest clock frequency per core. We must explicitly point out that the increased virtualization performance as seen in the score cannot be completely deemed as an improvement for one individual VM.

Performance increases in the virtualization environment since 2010 are mainly achieved by increases in the maximum number of VMs that can be operated.

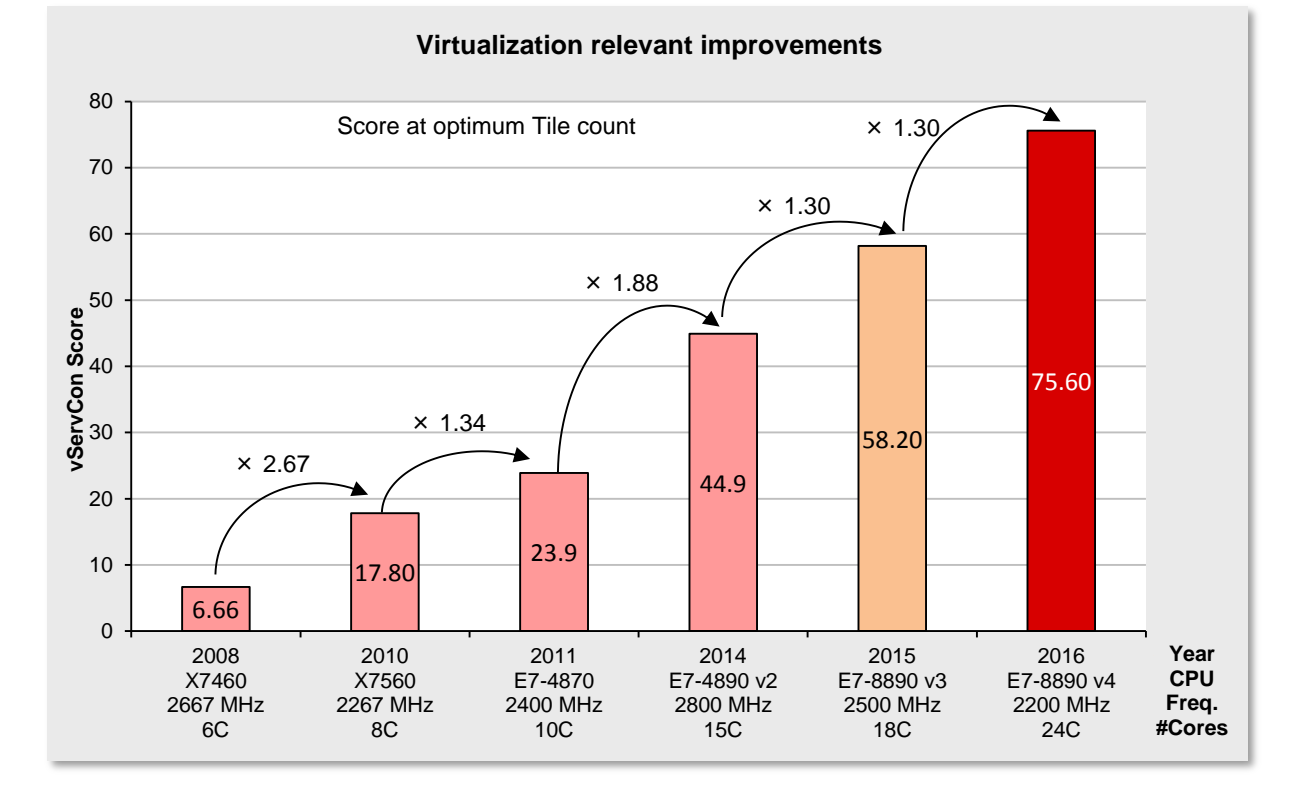

## <span id="page-32-0"></span>**VMmark V2**

### **Benchmark description**

VMmark V2 is a benchmark developed by VMware to compare server configurations with hypervisor solutions from VMware regarding their suitability for server consolidation. In addition to the software for load generation, the benchmark consists of a defined load profile and binding regulations. The benchmark results can be submitted to VMware and are published on their Internet site after a successful review process. After the discontinuation of the proven benchmark "VMmark V1" in October 2010, it has been succeeded by "VMmark V2", which requires a cluster of at least two servers and covers data center functions, like Cloning and Deployment of virtual machines (VMs), Load Balancing, as well as the moving of VMs with vMotion and also Storage vMotion.

In addition to the "Performance Only" result, it is also possible from version 2.5 of VMmark to alternatively measure the electrical power consumption and publish it as a "Performance with Server Power" result (power consumption of server systems only) and/or "Performance with Server and Storage Power" result (power consumption of server systems and all storage components).

VMmark V2 is not a new benchmark in the actual sense. It is in fact a framework that consolidates already established benchmarks, as workloads in order to simulate the load of a virtualized consolidated server environment. Three proven benchmarks, which cover the application scenarios mail server, Web 2.0, and e-commerce were integrated in VMmark V2.

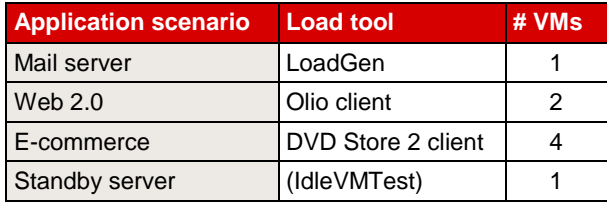

Each of the three application scenarios is assigned to a total of seven dedicated virtual machines. Then add to these an eighth VM called the "standby server". These eight VMs form a "tile". Because of the performance capability of the underlying server hardware, it is usually necessary to have started several identical tiles in parallel as part of a measurement in order to achieve a maximum overall performance.

A new feature of VMmark V2 is an infrastructure component, which is present once for every two hosts. It measures the efficiency levels of data center consolidation through VM Cloning and Deployment, vMotion and Storage vMotion. The Load Balancing capacity of the data center is also used (DRS, Distributed Resource Scheduler).

The result of VMmark V2 for test type "Performance Only" is a number, known as a "score", which provides information about the performance of the measured virtualization solution. The score reflects the maximum total consolidation benefit of all VMs for a server configuration with hypervisor and is used as a comparison criterion of various hardware platforms.

This score is determined from the individual results of the VMs and an infrastructure result. Each of the five VMmark V2 application or front-end VMs provides a specific benchmark result in the form of applicationspecific transaction rates for each VM. In order to derive a normalized score the individual benchmark results for one tile are put in relation to the respective results of a reference system. The resulting dimensionless performance values are then averaged geometrically and finally added up for all VMs. This value is included in the overall score with a weighting of 80%. The infrastructure workload is only present in the benchmark once for every two hosts; it determines 20% of the result. The number of transactions per hour and the average duration in seconds respectively are determined for the score of the infrastructure workload components.

In addition to the actual score, the number of VMmark V2 tiles is always specified with each VMmark V2 score. The result is thus as follows: "Score@Number of Tiles", for example "4.20@5 tiles".

In the case of the two test types "Performance with Server Power" and "Performance with Server and Storage Power" a so-called "Server PPKW Score" and "Server and Storage PPKW Score" is determined, which is the performance score divided by the average power consumption in kilowatts (PPKW  $=$ performance per kilowatt (KW)).

The results of the three test types should not be compared with each other.

A detailed description of VMmark V2 is available in the document [Benchmark Overview VMmark V2.](http://docs.ts.fujitsu.com/dl.aspx?id=2b61a08f-52f4-4067-bbbf-dc0b58bee1bd)

## **Benchmark environment**

The measurement set-up is symbolically illustrated below:

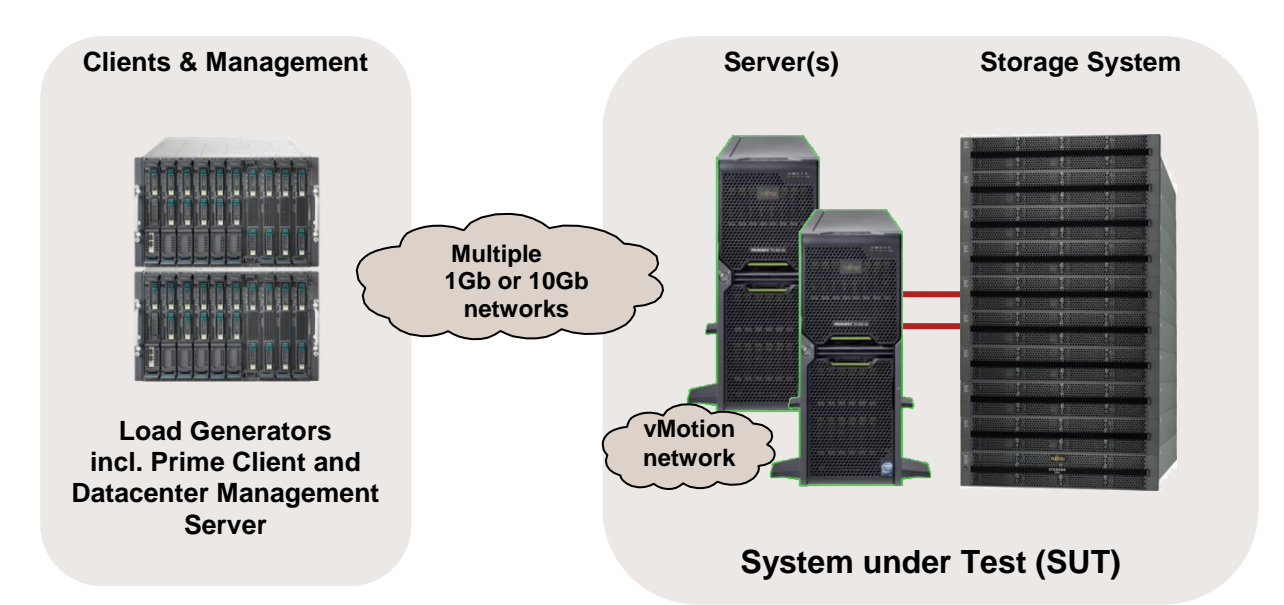

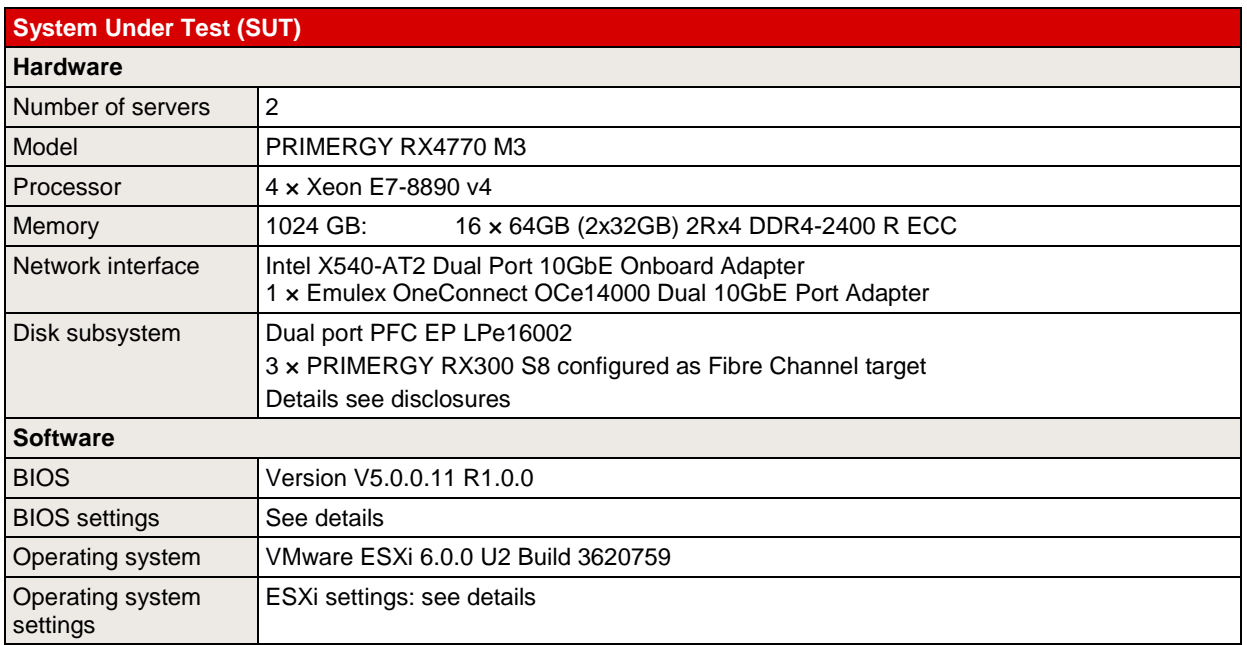

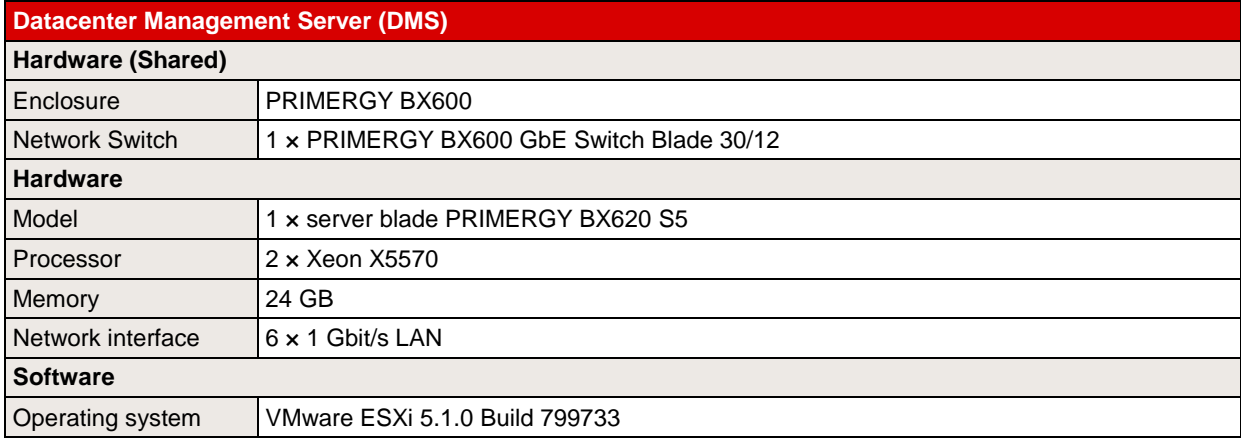

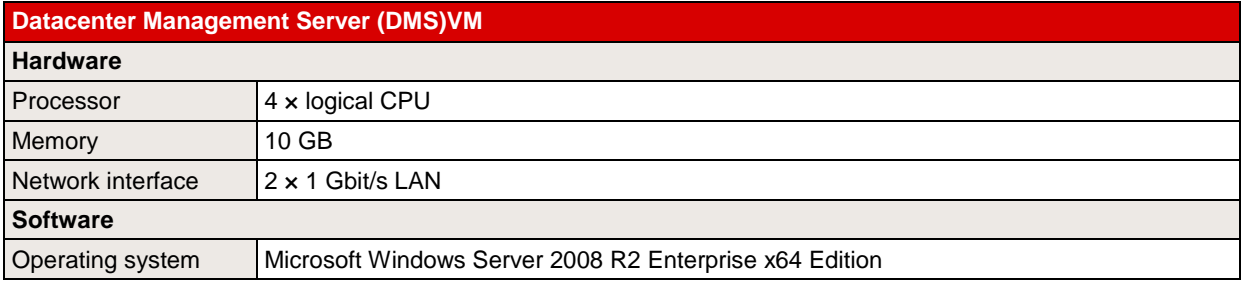

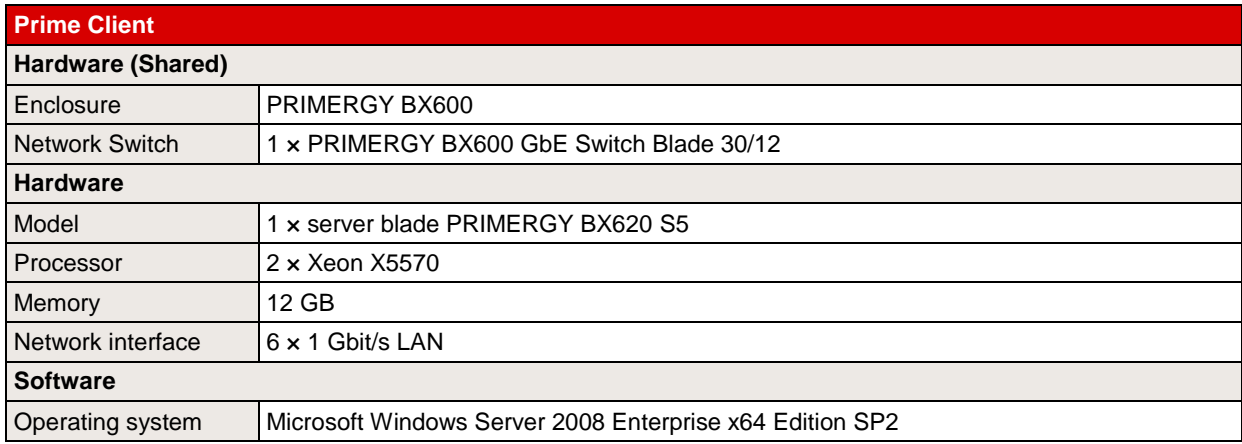

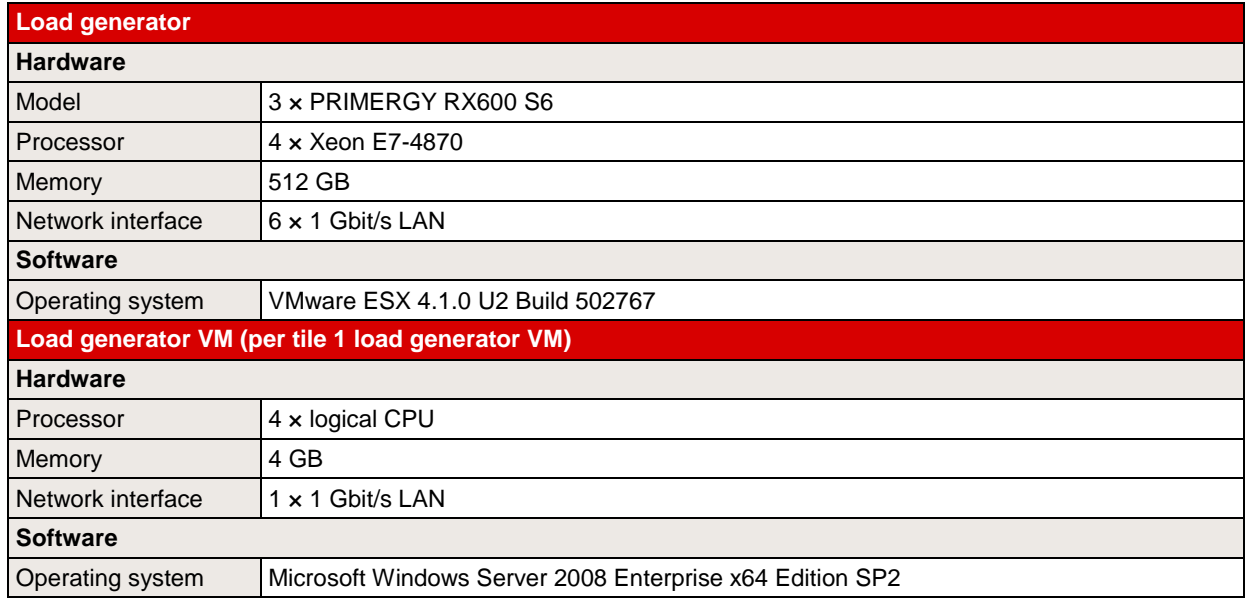

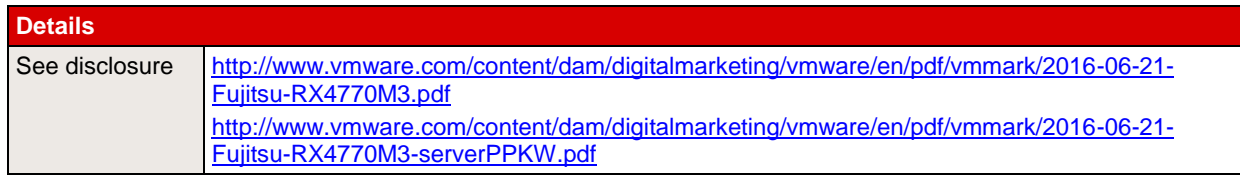

Some components may not be available in all countries or sales regions.

#### **Benchmark results**

#### *"Performance Only" measurement result*

On June 21, 2016 Fujitsu achieved with two PRIMERGY RX4770 M3 systems with Xeon E7-8890 v4 processors and VMware ESXi 6.0.0 U2 a VMmark V2 score of "61.32@52 tiles" in a system configuration with a total of  $2 \times 96$  processor cores and when using two identical servers/partitions in the "System under Test" (SUT). With this result the PRIMERGY RX4770 M3

is in the official VMmark V2 "Performance Only" ranking the most powerful 4-socket server in a "matched pair" configuration consisting of two identical hosts (valid as of benchmark results publication date). All comparisons for the competitor products reflect the status of  $21<sup>st</sup>$  June 2016. The current VMmark V2

results as well as the detailed results and configuration data are available at [http://www.vmware.com/products/vmmark/results.html.](http://www.vmware.com/products/vmmark/results.html)

The diagram shows the result of the PRIMERGY RX4770 M3 in comparison with the best 4-socket systems in a "matched pair" configuration.

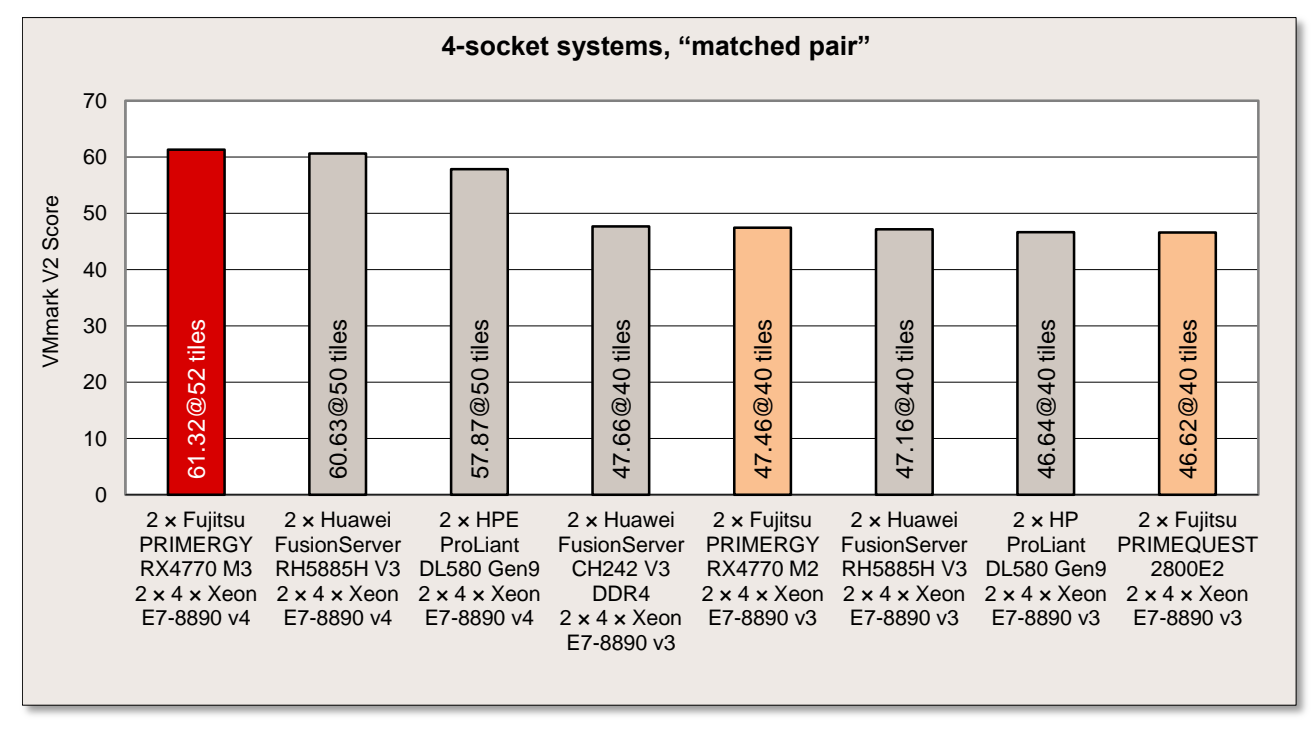

The table opposite shows the difference in the score (in %) between the Fujitsu system and the other 4-socket systems ("matched pair").

The processors used, which with a good hypervisor setting could make optimal use of their processor features, were the essential prerequisites for achieving all PRIMERGY RX4770 M3 result. These features include Hyper-Threading. All this has a particularly positive effect during virtualization.

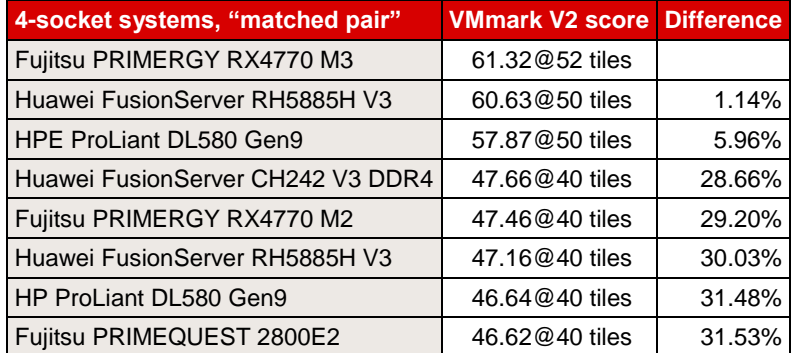

All VMs, their application data, the host operating system as well as additionally required data were on a powerful Fibre Channel disk subsystem. As far as possible, the configuration of the disk subsystem takes the specific requirements of the benchmark into account. The use of flash technology in the form of SAS SSDs and PCIe-SSDs in the powerful Fibre Channel disk subsystem resulted in further advantages in response times of the storage medium used.

The network connection to the load generators was implemented via 10Gb LAN ports. The infrastructureworkload connection between the hosts was by means of 1Gb LAN ports.

All the components used were optimally attuned to each other.

#### *"Performance with Server Power" measurement result*

On June 21, 2016 Fujitsu achieved with two PRIMERGY RX4770 M3 systems with Xeon E7-8890 v4 processors and VMware ESXi 6.0.0 U2 a VMmark V2 "Server PPKW Score" of "30.4559@52 tiles" in a system configuration with a total of  $2 \times 96$  processor cores and when using two identical servers/partitions in the "System under Test" (SUT). With this result the PRIMERGY RX4770 M3 is in the official VMmark V2 "Performance with Server Power" ranking the most energy-efficient 4-socket server worldwide (valid as of benchmark results publication date).

All comparisons for the competitor products reflect the status of  $21<sup>st</sup>$  June 2016. The current VMmark V2 "Performance with Server Power" results as well as the detailed results and configuration data are available at [http://www.vmware.com/products/vmmark/results.1.html.](http://www.vmware.com/products/vmmark/results.1.html)

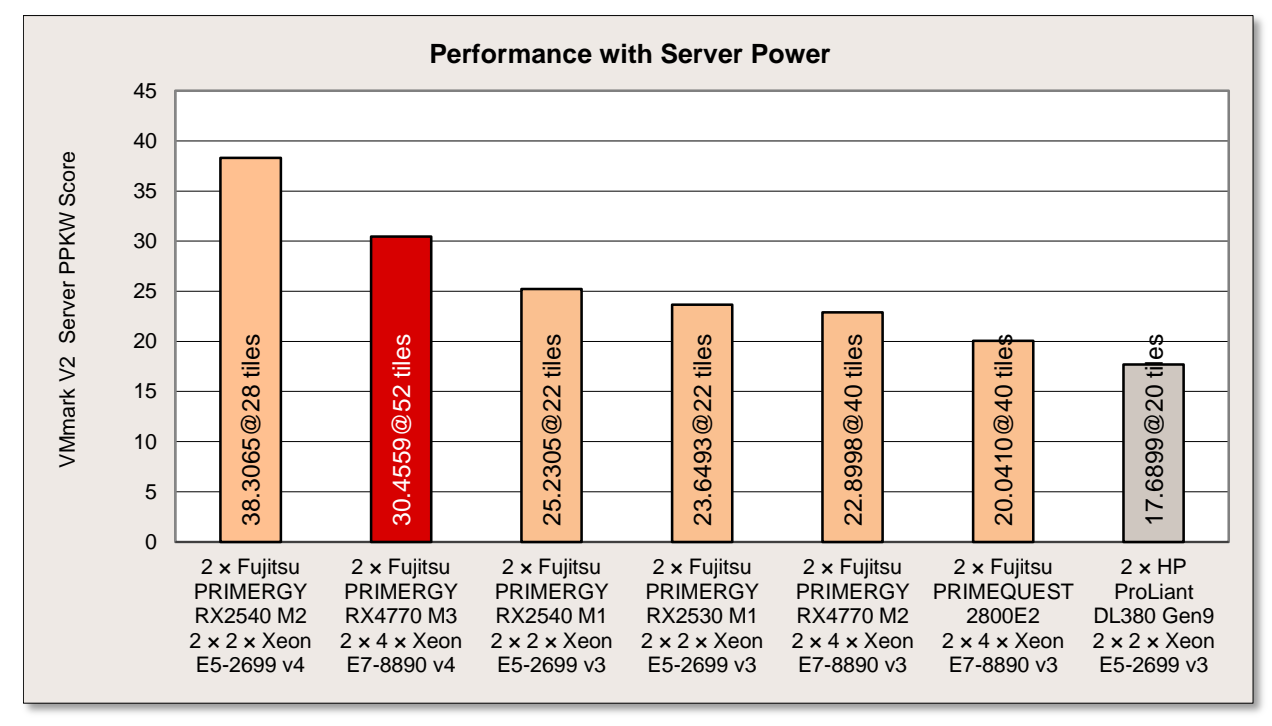

The diagram shows all VMmark V2 "Performance with Server Power" results.

## <span id="page-37-0"></span>**STREAM**

### **Benchmark description**

STREAM is a synthetic benchmark that has been used for many years to determine memory throughput and which was developed by John McCalpin during his professorship at the University of Delaware. Today STREAM is supported at the University of Virginia, where the source code can be downloaded in either Fortran or C. STREAM continues to play an important role in the HPC environment in particular. It is for example an integral part of the HPC Challenge benchmark suite.

The benchmark is designed in such a way that it can be used both on PCs and on server systems. The unit of measurement of the benchmark is GB/s, i.e. the number of gigabytes that can be read and written per second.

STREAM measures the memory throughput for sequential accesses. These can generally be performed more efficiently than accesses that are randomly distributed on the memory, because the processor caches are used for sequential access.

Before execution the source code is adapted to the environment to be measured. Therefore, the size of the data area must be at least 12 times larger than the total of all last-level processor caches so that these have as little influence as possible on the result. The OpenMP program library is used to enable selected parts of the program to be executed in parallel during the runtime of the benchmark, consequently achieving optimal load distribution to the available processor cores.

During implementation the defined data area, consisting of 8-byte elements, is successively copied to four types, and arithmetic calculations are also performed to some extent.

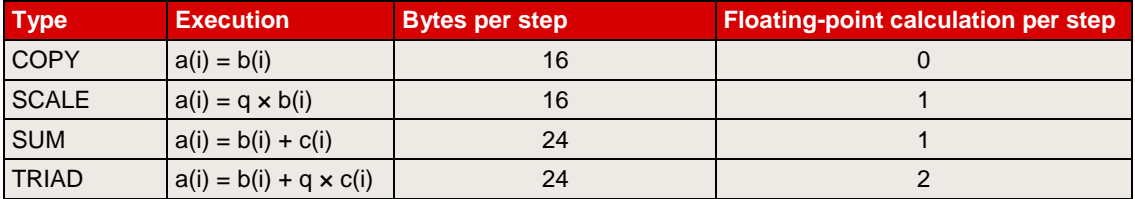

The throughput is output in GB/s for each type of calculation. The differences between the various values are usually only minor on modern systems. In general, only the determined TRIAD value is used as a comparison.

The measured results primarily depend on the clock frequency of the memory modules; the processors influence the arithmetic calculations.

This chapter specifies throughputs on a basis of 10 (1 GB/s =  $10^9$  Byte/s).

## **Benchmark environment**

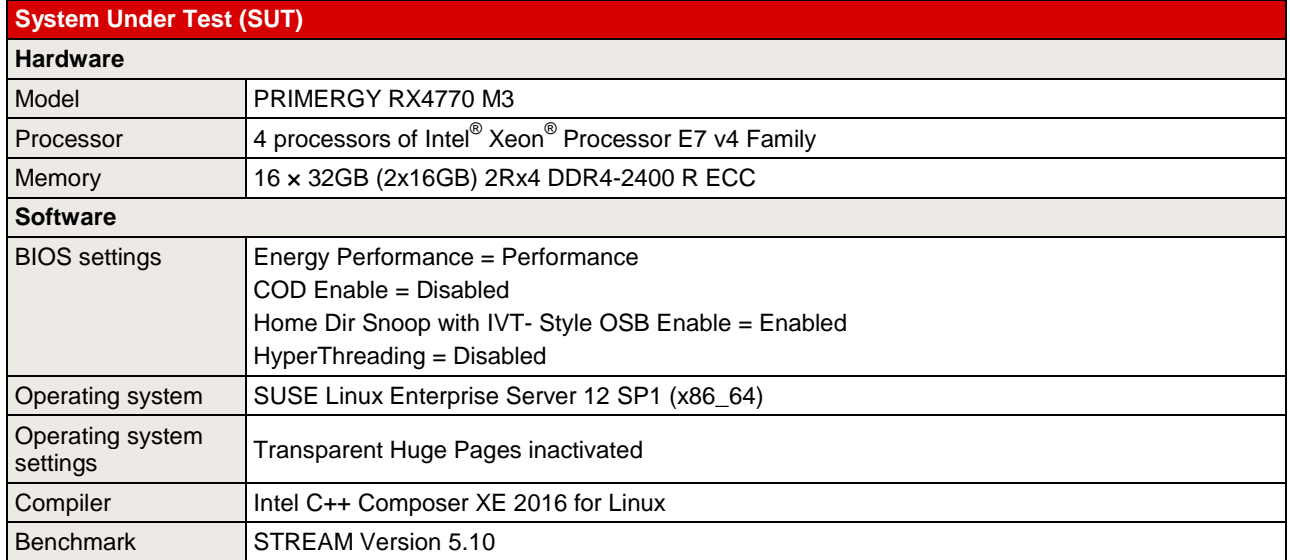

Some components may not be available in all countries or sales regions.

### **Benchmark results**

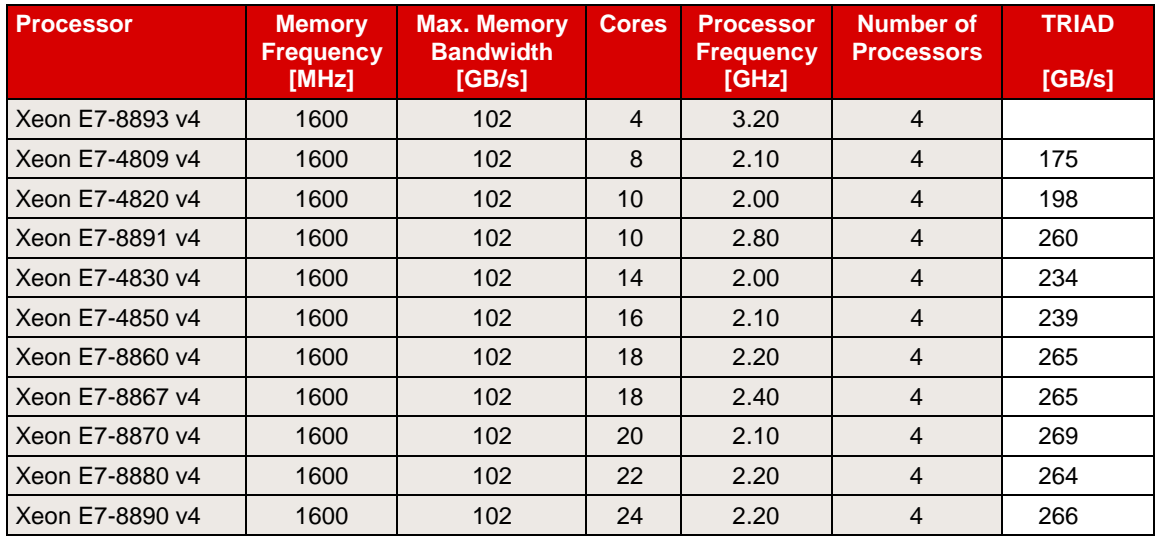

Further information about memory performance can be found in the White Paper Memory performance of [Xeon E7 v4 \(Broadwell-EX\) based systems.](http://docs.ts.fujitsu.com/dl.aspx?id=7bd26a0c-a46c-4717-be6d-78abebba56b2)

## <span id="page-39-0"></span>**LINPACK**

### **Benchmark description**

LINPACK was developed in the 1970s by Jack Dongarra and some other people to show the performance of supercomputers. The benchmark consists of a collection of library functions for the analysis and solution of linear system of equations. A description can be found in the document [http://www.netlib.org/utk/people/JackDongarra/PAPERS/hplpaper.pdf.](http://www.netlib.org/utk/people/JackDongarra/PAPERS/hplpaper.pdf)

LINPACK can be used to measure the speed of computers when solving a linear equation system. For this purpose, an n × n matrix is set up and filled with random numbers between -2 and +2. The calculation is then performed via LU decomposition with partial pivoting.

A memory of 8n<sup>2</sup> bytes is required for the matrix. In case of an  $n \times n$  matrix the number of arithmetic operations required for the solution is  $\frac{2}{3}n^3 + 2n^2$ . Thus, the choice of n determines the duration of the measurement: a doubling of n results in an approximately eight-fold increase in the duration of the measurement. The size of n also has an influence on the measurement result itself: as n increases, the measured value asymptotically approaches a limit. The size of the matrix is therefore usually adapted to the amount of memory available. Furthermore, the memory bandwidth of the system only plays a minor role for the measurement result, but a role that cannot be fully ignored. The processor performance is the decisive factor for the measurement result. Since the algorithm used permits parallel processing, in particular the number of processors used and their processor cores are - in addition to the clock rate - of outstanding significance.

LINPACK is used to measure how many floating point operations were carried out per second. The result is referred to as **Rmax** and specified in GFlops (Giga Floating Point Operations per Second).

An upper limit, referred to as **Rpeak**, for the speed of a computer can be calculated from the maximum number of floating point operations that its processor cores could theoretically carry out in one clock cycle:

*Rpeak = Maximum number of floating point operations per clock cycle*

*× Number of processor cores of the computer*

*× Rated processor frequency[GHz]*

LINPACK is classed as one of the leading benchmarks in the field of high performance computing (HPC). LINPACK is one of the seven benchmarks currently included in the HPC Challenge benchmark suite, which takes other performance aspects in the HPC environment into account.

Manufacturer-independent publication of LINPACK results is possible at [http://www.top500.org/.](http://www.top500.org/) The use of a LINPACK version based on HPL is prerequisite for this (see: [http://www.netlib.org/benchmark/hpl/\)](http://www.netlib.org/benchmark/hpl/).

Intel offers a highly optimized LINPACK version (shared memory version) for individual systems with Intel processors. Parallel processes communicate here via "shared memory", i.e. jointly used memory. Another version provided by Intel is based on HPL (High Performance Linpack). Intercommunication of the LINPACK processes here takes place via OpenMP and MPI (Message Passing Interface). This enables communication between the parallel processes - also from one computer to another. Both versions can be downloaded from [http://software.intel.com/en-us/articles/intel-math-kernel-library-linpack-download/.](http://software.intel.com/en-us/articles/intel-math-kernel-library-linpack-download/)

Manufacturer-specific LINPACK versions also come into play when graphics cards for General Purpose Computation on Graphics Processing Unit (GPGPU) are used. These are based on HPL and include extensions which are needed for communication with the graphics cards.

## **Benchmark environment**

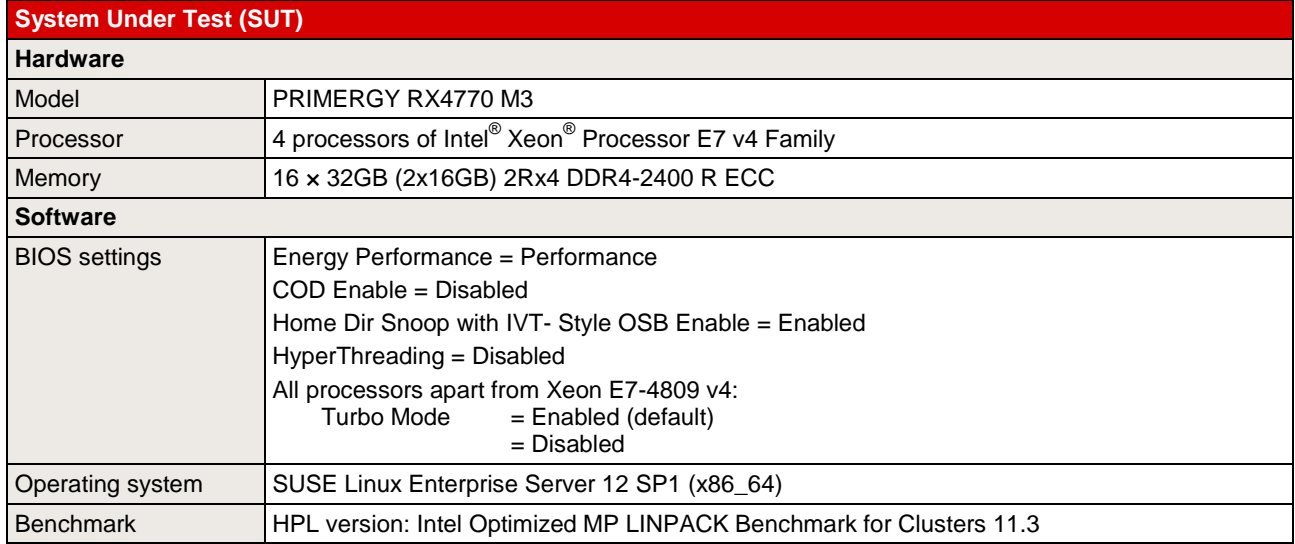

Some components may not be available in all countries or sales regions.

## **Benchmark results**

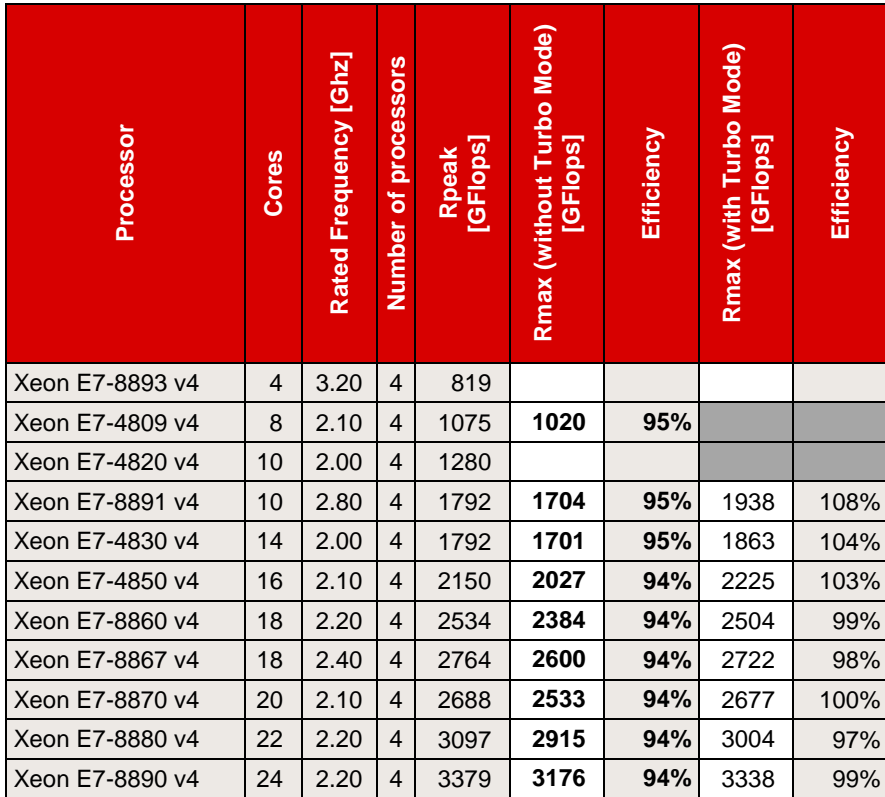

#### *Rmax = Measurement result*

*Rpeak = Maximum number of floating point operations per clock cycle × Number of processor cores of the computer × Rated frequency [GHz]*

As explained in the section "Technical Data", Intel does not as a matter of principle guarantee that the maximum turbo frequency can be reached in the processor models due to manufacturing tolerances. A further restriction applies for workloads, such as those generated by LINPACK: with intensive use of AVX instructions and a high number of instructions per clock unit. Here the frequency of a core can also be limited if the upper limits of the processor for power consumption and temperature are reached before the upper limit for the current consumption. This can result in the achievement of a lower performance with turbo mode than without turbo mode. In such cases, you should disable the turbo functionality via BIOS option.

## <span id="page-42-0"></span>**Literature**

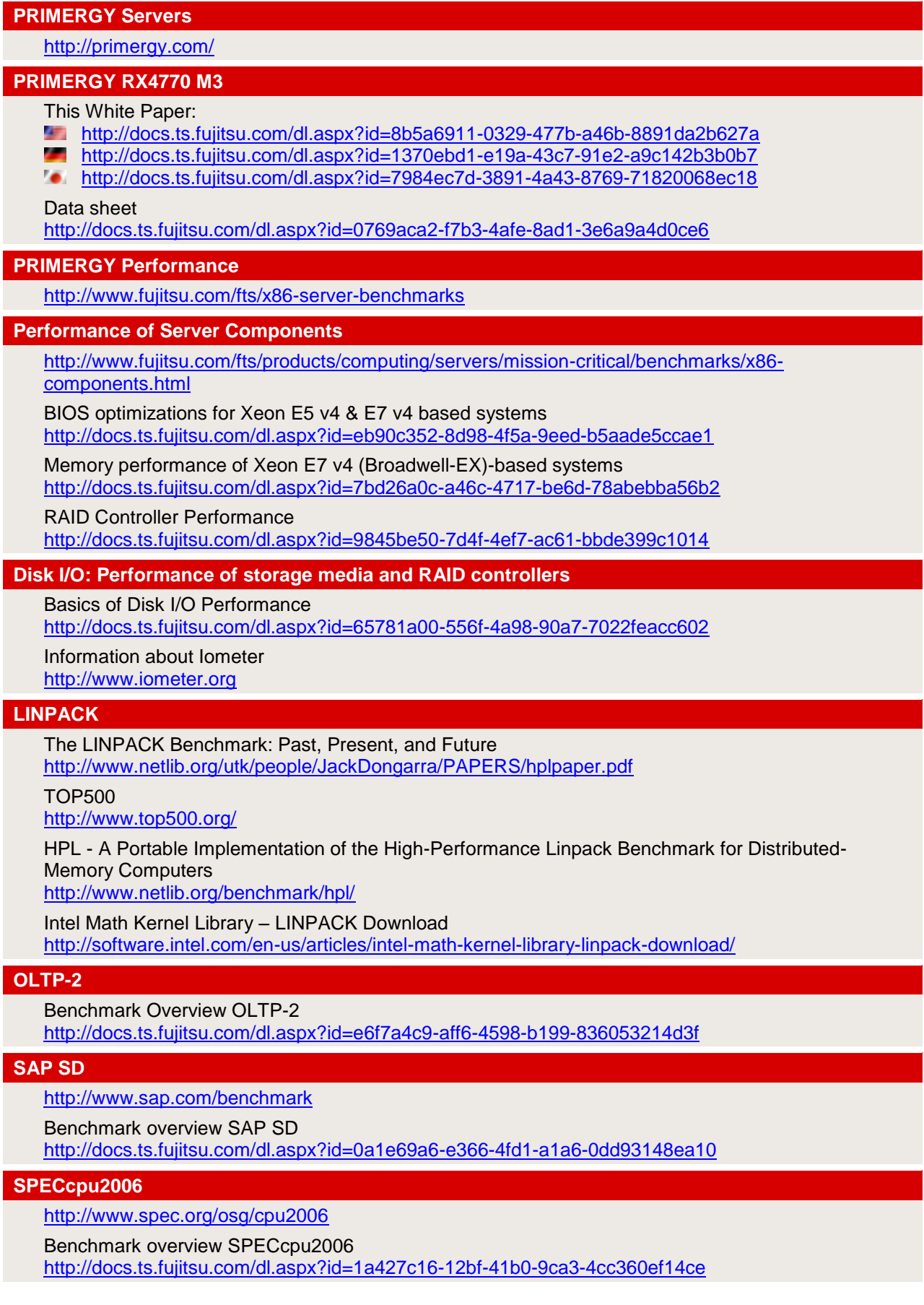

#### **STREAM**

#### <http://www.cs.virginia.edu/stream/>

#### **TPC-E**

<http://www.tpc.org/tpce>

Benchmark Overview TPC-E

<http://docs.ts.fujitsu.com/dl.aspx?id=da0ce7b7-3d80-48cd-9b3a-d12e0b40ed6d>

#### **VMmark V2**

Benchmark Overview VMmark V2 <http://docs.ts.fujitsu.com/dl.aspx?id=2b61a08f-52f4-4067-bbbf-dc0b58bee1bd> VMmark V2 [http://www.vmmark.com](http://www.vmmark.com/)

#### **vServCon**

Benchmark Overview vServCon <http://docs.ts.fujitsu.com/dl.aspx?id=b953d1f3-6f98-4b93-95f5-8c8ba3db4e59>

## <span id="page-43-0"></span>**Contact**

#### **FUJITSU**

Website:<http://www.fujitsu.com/>

**PRIMERGY Product Marketing**

<mailto:Primergy-PM@ts.fujitsu.com>

**PRIMERGY Performance and Benchmarks**

<mailto:primergy.benchmark@ts.fujitsu.com>

© Copyright 2016 Fujitsu Technology Solutions. Fujitsu and the Fujitsu logo are trademarks or registered trademarks of Fujitsu Limited in Japan and other countries. Other company, product and service names may be trademarks or registered trademarks of their respective owners. Technical data subject to modification and delivery subject to availability. Any liability that the data and illustrations are complete, actual or correct is excluded. Designations may be trademarks and/or copyrights of the respective manufacturer, the use of which by third parties for their own purposes may infringe the rights of such owner. For further information see<http://www.fujitsu.com/fts/resources/navigation/terms-of-use.html> 2016-09-08 WW EN